# ESTUDIO EXPERIMENTAL DE LA IMPEDANCIA DE LOS DIPOLOS CON CARGA CAPACITIVA

Tesis previa a la obtención del título de Ingeniero en la especialización de Electrónica y Telecomunicaciones de la Escuela Politécnica Nacional.

JORGE G. ERAZO M.

#### QUITO

Junio de 1.979

Certifico que este trabajo ha sido realizado en su totalidad por el Sr. Jorge G. Erazo M.

 $C = C - C$ 

Dr. Kanti Hore CONSULTOR DE TESIS

Quito, Junio de 1.979

A MI PADRE Y A LA MEMORIA DE MI MADRE

 $\overline{\phantom{a}}$ 

 $\sim$  $\sim$   $\sim$ 

 $\mathcal{A}$ 

 $\label{eq:2.1} \mathcal{L}_{\mathcal{A}}(x) = \mathcal{L}_{\mathcal{A}}(x) \mathcal{L}_{\mathcal{A}}(x) = \mathcal{L}_{\mathcal{A}}(x) \mathcal{L}_{\mathcal{A}}(x)$ 

## AGRADECIMIENT O

Quiero dejar constancia de mi más profundo agradecimiento a la Escuela Politécnica Na\_ cional, en las personas de quienes fueron mis maestros, por todo cuanto han aportado a mi preparación.

 $\zeta \neq \zeta$  ,  $\zeta \in \mathbb{R}^3$  ,

## ÍNDIC E GENERA L

PRODUCED A CONTRACTOR CONTRACTOR CONTRACTOR

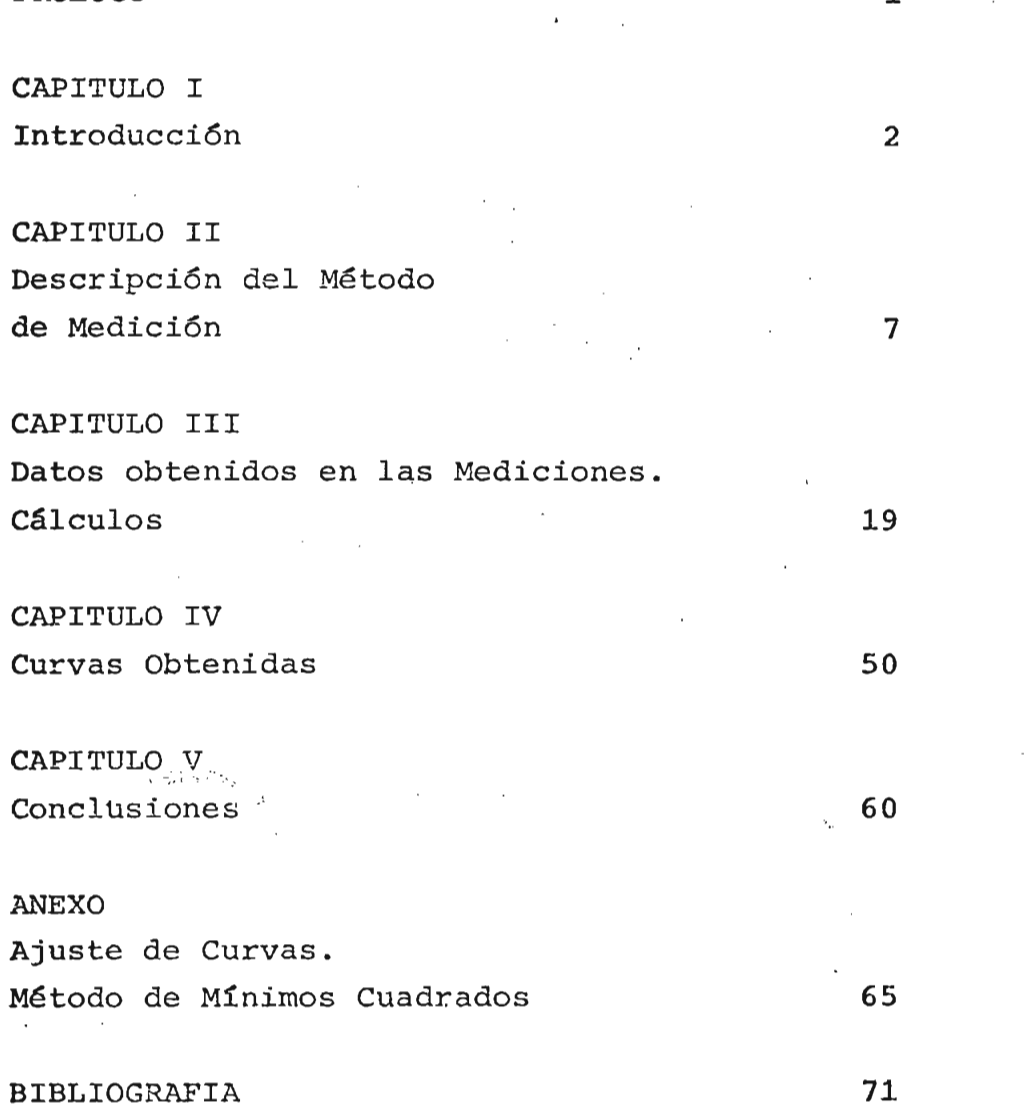

Página

#### PROLOG O

Dentro del estudio de antenas, es muy importante el conocimiento del valor de su impedancia, por cuan cimiento del valor de su impedancia, por cuan<br>- permitirá el diseño del circuito de acoplato ésto permitirá el diseño del circuito de acopla-miento de la antena al equipo de transmisión y/o re--<br>cepción.

En forma teórica se tiene un valor de impedancia, pero en la práctica éste valor está afectado por varios factores físicos relacionados con la construcción misma de la antena. Así, si la antena en cuestión es un dipolo, su valor de impedancia varía al variar su longitud, el diámetro de sus elementos filamentales y el diámetro de la compensación capacitiva colocada en sus extremos, en el caso de que ésta existiese.

El presente trabajo intenta mostrar la forma de variación del valor de la impedancia de los dipolos al variar los ya mencionados parámetros físicos.

Debido a que el estudio realizado se fundamenta en mediciones prácticas de impedancia de dipolos, se detalla además el método seguido para realizarlas.

Quito, Junio de 1.979.

#### $C A P I T U L O$  $\mathbf T$

## INTRODUCCION

 $\cdot$ 

Una antena es un dispositivo que permite la trans\_ a diferencia de un dispositivo que permite la cransmisión guía de onda de onda hacia el espacio de onda hacia el espacio libre.

La transición de la condición que podemos deno eraminar de la condición que podemos denominar guiada a la propagación en el espacio, debe ser realizada sin pérdidas, lo cual equivale a decir que toda la energía contenida en la línea de transmisión<br>debe ser enviada al espacio libre.

Estos conceptos básicos se amplían si tenemos en cuenta que la seu de una antena que es usada que es usada que es usada que es usada que es usada que es usada cuenta que las propiedades de una antena que es usada para captar energía de una onda, están intimamente re lacionadas con las correspondientes propiedades de la misma antena cuando es usada como radiador. Así pues, la impedancia de una antena receptora es exactamente iqual a la impedancia de la misma antena actuando como transmisora. En forma similar, la directividad que una antena tiene cuando radía energía, corresponde exactamente a la directividad que la misma antena tie-<br>ne como receptora.

Estas características de reciprocidad entre las propiedades de tecipionidad entre tra propiedades de transmisión y recepción de las antenas son extremadamente útiles, ya que hacen posible deducir sus características a través de pruebas o de re--<br>cepción o de transmisión, según sea más conveniente.

De acuerdo a su concepción misma, la antena debe acuerdo a su concepción misma, la ancena dese ser capaz de funcionar sobre una banda de frecuencias<br>o, alternativamente, a una frecuencia específica.

Con éstas consideraciones, para la construcción de una antena, es necesario conocer:

- La frecuencia o el rango de frecuencias en el cual debe trabajar,
- El diagrama de radiación requerido y la ga nancia, y
- El nivel de potencia, en el caso de transmisión.

A parte de éste conocimiento, es necesario tener el dato de IMPEDANCIA con el objeto de realizar el acoplamiento de la antena a las demás unidades que ' forman parte de los equipos de transmisión y/o recepción.

La componente resistiva de ésta impedancia es i gual a la suma de la resistencia de radiación y de la resistencia de pérdida. En muchos casos, la resis tencia de pérdida es indiferente, con lo cual la com ponente resistiva de la impedancia de la antena puede ser considerada como formada únicamente por la rer sistepcia de radiación y la potencia que es disipada en ésta resistencia, debido a una corriente en la antena, es la potencia radiada.

La componente reactiva de la impedancia de la antena indica la naturaleza de la resonancia existen te. Así, si la componente reactiva es cero (0), la antena está en resonancia, mientras que, componentes inductivas y capacitivas indican que la frecuencia está en uno u otro lado de la resonancia. '

Como ya se ha mencionado, el conocimiento de las componentes resistiva y reactiva de la impedancia de la impedancia de la impedancia de la impedancia de la impedancia de la impedancia de la impedancia de la impedancia de la impedancia de la impedancia de la impedancia de nes resistiva, redefiva de la impedancia de cha, provee er aaco requerido para diseñar er a un general do la simplo de la sintena con una seria a un generador. Por ejemplo, si una antena con una im pedancia Ra + jXa va a ser acoplada a un cable coaxial<br>de impedancia característica Ro, el circuito de aco-planted transformation hop of the distribution and allow  $\frac{1}{2}$ 

La variación de las componentes resistiva y rea£ tiva de la componencia de la provincia de una antena con relación a la internación a la internación a la contra tiva de la impedancia de una antena con relación a la frecuencia, define el problema involucrado en el aco-<br>plamiento de la impedancia de la antena a un genera-do de la impedancia de la diferita de disposicia ie una banda de frecuencias. Cuando er dato de impedancia está disponible para un rango de frecuen-cias, entonces se hace posible determinar, por cálculo, el intervalo de frecuencias sobre el cual un sistema de acoplamiento de impedancias permitirá unir la antena a un generador para cualquier grado deseado de<br>tolerancia.

La impedancia de una antena en su medición, es ja La impedancia de una antena en su medición, es a<br>fectada por la presencia de objetos cercanos, como:

- Otras antenas, - Otras antenas,<br>- alambres,
- edificios,
- $\overline{ }$
- $\overline{\phantom{a}}$
- obstáculos,
- etc.

En la práctica, la impedancia es siempre medida ra praecida, ia impedancia es siemple medida exitando a la antena, o sea, usándola como un elemen to transmisor. También es posible medirla con la ante na operando como receptora, pero experimentalmente és to es mucho más difícil y, por los teoremas de reci-<br>procidad, da el mismo resultado.

Con éstos antecedentes, el presente trabajo intenta mostrar la forma de variación de de la de los dipolos de la impedancia es de su construcción de su construcción en la cos de su construcción. Los parámetros físicos considerados son:

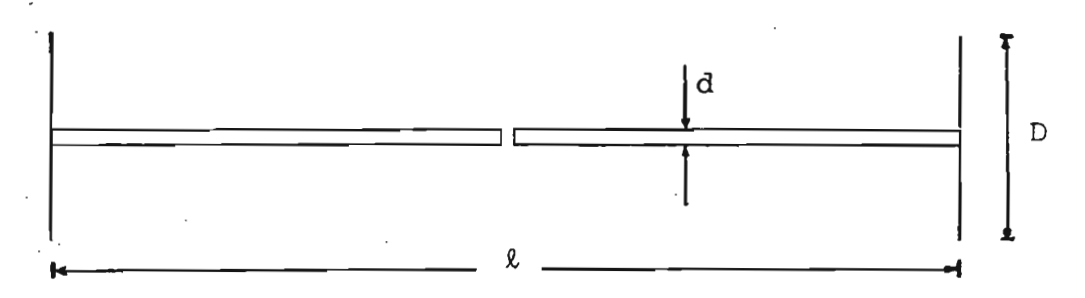

' Es decir, se considerará, para el presente estual de considerará, para el presente estual de considerará, pa<br>Es decir, el presente estual de considerará, para el presente estudio de considerará, para el presente estudio dio experimental, para or probance obte dio experimental, la influencia que sobre la impedan cia tienen, la longitud del dipolo (%), su diámetro<br>(d) y el diámetro de la compensación capacitiva (D).

## CAPITULO II

 $C\overline{\mathcal{D}}\mathcal{H}^{\mathcal{F}}_{\mathcal{F}}\mathcal{D}\mathcal{F}$ 

À

### DESCRIPCION DEL METODO DE MEDICION

El método usado para las mediciones de impedancia se basa en el uso del medidor de admitancias GE-NERAL RADIO 1602-B, y en el análisis de las características de las líneas de transmisión utilizadas.

Para la explicación requerida es necesario que consideremos la disposición de los aparatos utilizados en la realización de las mediciones.

donde,

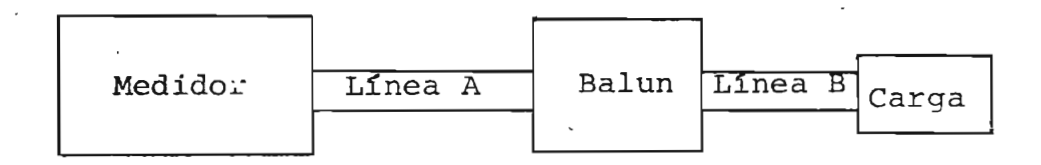

donde,

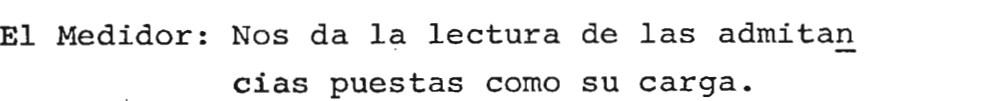

Refiere la entrada del balun al Linea  $\overline{A}$ punto exacto de medición

Balun Permite acoplar una línea desba-Balun lanceada como la A, a una línea balanceada como la B.

Línea B : Alimenta al dipolo de carga, cuya impedancia se desea conocer.

Si tenemos un sistema como el de la figura, la lectura directa que se tiene en el medidor no es el valor de la admitancia o impedancia buscada, ya que para conseguirlo es necesario realizar la corree ción eléctrica de las lineas utilizadas entre el me didor y la carga, y considerar sus características.

En un sistema de medición como el analizado se pueden tener diferentes casos:

- Utilizar como parte del medidor una línea  $1.$ de transmisión que podamos considerar sin pérdidas(lo cual es posible de lograrse con líneas cuyo dieléctrico sea aire) y de longitud arbitraria, y como carga, una línea con pérdidas terminada en la impedan-cía desconocida.
- $2.$ Utilizar como parte del medidor una línea de transmisión que podamos considerar sin pérdidas, de media longitud de onda, y como carga una línea con pérdidas terminada en la impedancia que se desea medir. En es te caso, el medidor nos dará una lectura de ADMITANCIA.

hy.

Utilizar como parte del medidor una línea  $3.$ de transmisión que podamos considerar sin pérdidas, de un cuarto de longitud de onda y como carga una línea con pérdidas terminada en la impedancia que se desea medir. En éste caso, el medidor nos dará una lectura de IMPEDANCIA..

Como se puede deducir, los métodos 2. y 3. nos brindan mayor facilidad en cuanto a una lectura más directa al no tener que recurrir a la corrección de la longitud eléctrica de la línea A. Sin embargo, si consideramos que las mediciones de impedancia se van a realizar en un rango de frecuencias, el método 1. nos evita el buscar, para cada frecuencia, la longitud apropiada de la línea A.

Por ésta razón, el método escogido es el 1. y su uso implica el conocimiento de las características de las líneas utilizadas, las mismas que se con siguen experimentalmente.

En forma general podemos decir que las líneas empleadas (A y B) están caracterizadas por:

Línea A : \* tg  $\beta \ell_1$ 

 $\alpha_{1}$ 

 ${\bf Y}_{\rm B}$ 

Linea B : \* tgh  $\gamma\ell_2$ 

Y

 $\alpha_2$ 

De éstas características conocemos como datos ú nicamente:

## $\alpha_1 = 0$  (Asumimos sin pérdidas)

mientras que los demás valores deben ser calculados.

En las siguientes hojas se detalla el procedimiento de medición y de cálculo que debe ser realiza do para cada frecuencia utilizada.

 $1.$ 

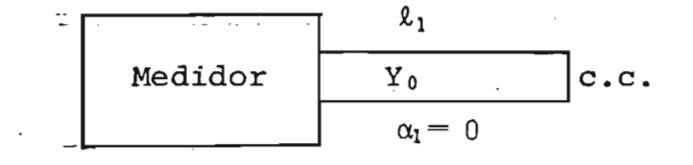

El medidor da:

(1)  $Y = j B_0' = j (B_0 \times A_0)$ 

donde,

 $A_0$  = Factor de multiplicación  $B_0 =$  Susceptancia

Se conoce que en general, en la línea de longitud  $\ell_1$ :

$$
Y = Y \quad \xrightarrow{Yr + j \ Y_0 \text{tg } \beta_1 \ \ell_1}
$$
\n
$$
Y_0 + j \ Y_0 \text{tg } \beta_1 \ \ell_1
$$

como tenemos un cortocircuito en la carga,

 $Yr = \infty$ 

con lo cual:

š

$$
Y = Y_0
$$
\n
$$
\frac{Y_{r}}{Y_{r}} + j \frac{Y_0}{Y_{r}} + \frac{1}{2} \frac{Z_0}{Y_{r}}
$$
\n
$$
\frac{Y_0}{Y_{r}} + j \frac{Y_{r}}{Y_{r}} + \frac{1}{2} \frac{Z_0}{Y_{r}}
$$

$$
Y = Y_0 \frac{1}{\int f g \beta_1 \ell_1}
$$

$$
Y = -j \frac{Y}{\text{tg } \beta_1 \ell_1}
$$

Igualando (1)  $y$  (2) tenemos:

$$
jB_0'
$$
 -j  $\frac{Y_0}{tg \beta_1 \ell_1}$ 

de donde:

 $(2)$ 

$$
\begin{array}{rcl}\n\text{tg } \beta_1 \ell_1 & = & -\frac{Y_0}{B_0^*} \\
\text{tg } \beta_1 \ell_1 & = & -\frac{Y_0}{B_0 \times A_0}\n\end{array}
$$

2. 
$$
\begin{array}{|c|c|}\n\hline\n\text{Medidor} & \frac{\ell_1 = \text{Arbitr.}}{Y_0} \\
\hline\n\hline\n\alpha_1 = 0\n\end{array}
$$
 Balun

Respecto del balun debemos tener en cuenta que

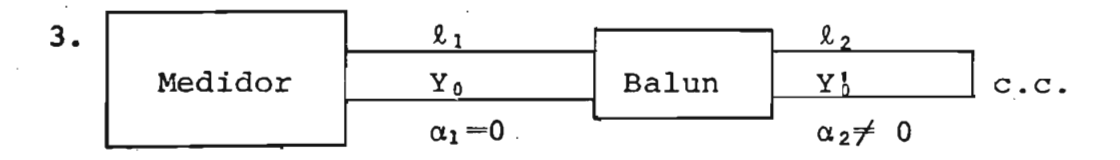

El medidor da:

$$
Y_1 = (G_1 + jB_1) A_1
$$

donde,

$$
G_1
$$
 = Conductancia 1  
\n $B_1$  = Susceptancia 1  
\n $A_1$  = Factor de multiplicación 1

a-la entrada del balun tenemos:

$$
Y_2 = Y_0 \frac{Y_1 - jY_0 \text{ tg } \beta_1 \ell_1}{Y_0 - jY_1 \text{ tg } \beta_1 \ell_1}
$$

después del balun tenemos:

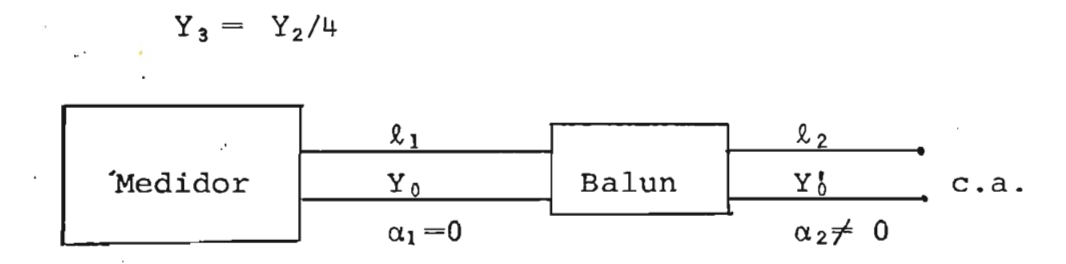

El medidor nos da:

$$
Y_4 = (G_4 + jB_4) A_4
$$

donde,

 $G_4$  = Conductancia 4  $B<sub>4</sub>$  = Susceptancia 4 Factor de multiplicación 4  $A_{4} =$ 

a la entrada del balun tenemos:

$$
Y_5 = Y_0 \frac{Y_4 - j Y_0 t g \beta_1 \ell_1}{Y_0 - j Y_4 t g \beta_1 \ell_1}
$$

después del balun tenemos:

$$
Y_6 = Y_5/4
$$

con éstos datos,

$$
Y_0' = \sqrt{Y_3 \times Y_6}
$$

donde se debe cumplir que:

$$
\text{Re } \{Y_b\} > 0
$$

para tener sentido físico.

En la línea de longitud  $\ell_2$  en forma general tenemos:

$$
Y = Y_0 \frac{Yr + Y_0' tgh\gamma \ell_2}{Y_0' + Yr tgh\gamma \ell_2}
$$

con la carga en cortocircuito, n <mark>c</mark>orto  $Yr = \omega$ 

 $~\sim~c$ 

 $Y_3 = Y_0'$  $(3)$  $tgh\gamma\ell_2$ 

con la carga en circuito abierto,

 $Yr = 0$ 

 $\mathcal{C}^{\mathcal{C}}$  , and  $\mathcal{C}^{\mathcal{C}}$  , and  $\mathcal{C}^{\mathcal{C}}$  , and  $\mathcal{C}^{\mathcal{C}}$ 

 $Y_6 = Y_0'$  tghyl<sub>2</sub>  $(4)$ 

Para el cálculo de tgh  $\gamma\ell_2$  existe la ecuación:

$$
\frac{\text{tgh}\gamma\ell_2}{Y_3} = \frac{Y_6}{Y_3}
$$

sin embargo, Y 3 puede en algún momento tomar el valor aryo, is puede en aryon momento tomar el varor cero (0), quedando una indeterminación. Para obviar ésta posibilidad, aprovechamos el cálculo anterior, el de Y'', obteniéndose el valor de la tgh  $\gamma \ell_2$  o de la ecuación (4).

De la ecuación (3) tenemos:

$$
\text{tgh}\gamma\ell_2 = \frac{Y_0^*}{Y_3}
$$

de la (4), cuya utilización es preferible, tenemos

$$
\text{tgh}\gamma\ell_2 = \frac{Y_6}{Y_6'}
$$

Una vez que se han encontrado los valores que caracterizan a las líneas utilizadas en la medición, es posible encontrar el valor real de la impedancia de carga Zr, a través de montar el sistema completo y realizar el cálculo respectivo, en la forma que a con tinuación se explica:

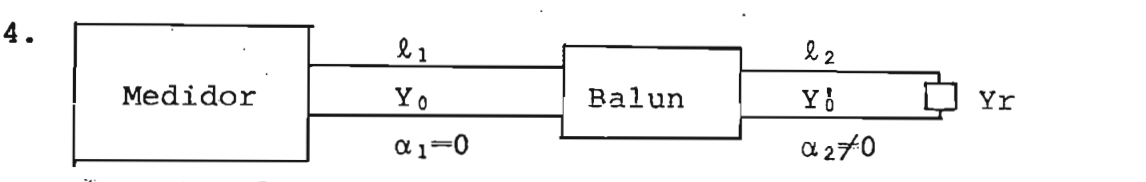

El medidor da:

$$
Y_7 = (G_7 + jB_7) A_7
$$

donde,

 $G<sub>7</sub> = Conductancia 7$  $B_7$  = Susceptancia 7  $A_7$  = Factor de multiplicación 7

A la entrada del balun tenemos:

$$
Y_{\theta} = Y_0 \frac{Y_7 - jY_0 \text{tg} \beta_1 \ell_1}{Y_0 - jY_7 \text{tg} \beta_1 \ell_1}
$$

después del balun tenemos:

$$
Y_{\mathbf{9}} = Y_{\mathbf{8}}/4
$$

con todos los datos obtenidos:

$$
Yr = Y_0 \frac{Y_9 - Y_0^* \tanh \ell_2}{Y_0^* - Y_9 \tanh \ell_2}
$$

con lo cual, el resultado buscado es:

$$
Zr = \frac{1.000}{Yr} \quad \Omega
$$

#### CAPITULO III

DATOS OBTENIDOS EN LAS MEDICIONES CALCULOS

Como se describe en el capítulo anterior, el mé todo de medición necesita para su utilización, del conocimiento de las características propias de las líneas usadas; concretamente, necesita el conocimiento de la admitancia o impedancia característica de cada línea, de la constante de atenuación  $\alpha$  y de la constante de fase  $\beta$ .

Con los datos obtenidos en las mediciones, Ao, Bo;  $A_1$ ,  $B_1$ ,  $G_1$ ;  $A_4$ ,  $B_4$ ,  $G_4$ ;  $A_7$ ,  $B_7$ ,  $G_7$ , se procedió a realizar los cálculos respectivos para llegar al valor final de la impedancia. Sin embargo, analizando el método de medición, se observó que se estaba calculando, para cada frecuencia, las caracte\_ rísticas de las líneas utilizadas. Así, se variaban en cada medida, parámetros que debían mantenerse esen\_ cialmente constantes, como son:

- La constante de velocidad de la línea de aire,<br>- La constante de velocidad de la línea
- balanceada
- balanceada<br>- La impedancia característica de la lí nea balanceada.

Por ésta razón, se calculó  $\beta_1$  de la línea de aire para cada frecuencia utilizada, y se procedió a grafizar éstos valores, obteniéndose una curva de  $\beta_1$  en función de la frecuencia, que compensa errores por exceso y/o por defecto, debido al uso de una regresión. La curva obtenida y a la que se recurre para el cálculo en cada frecuencia es:

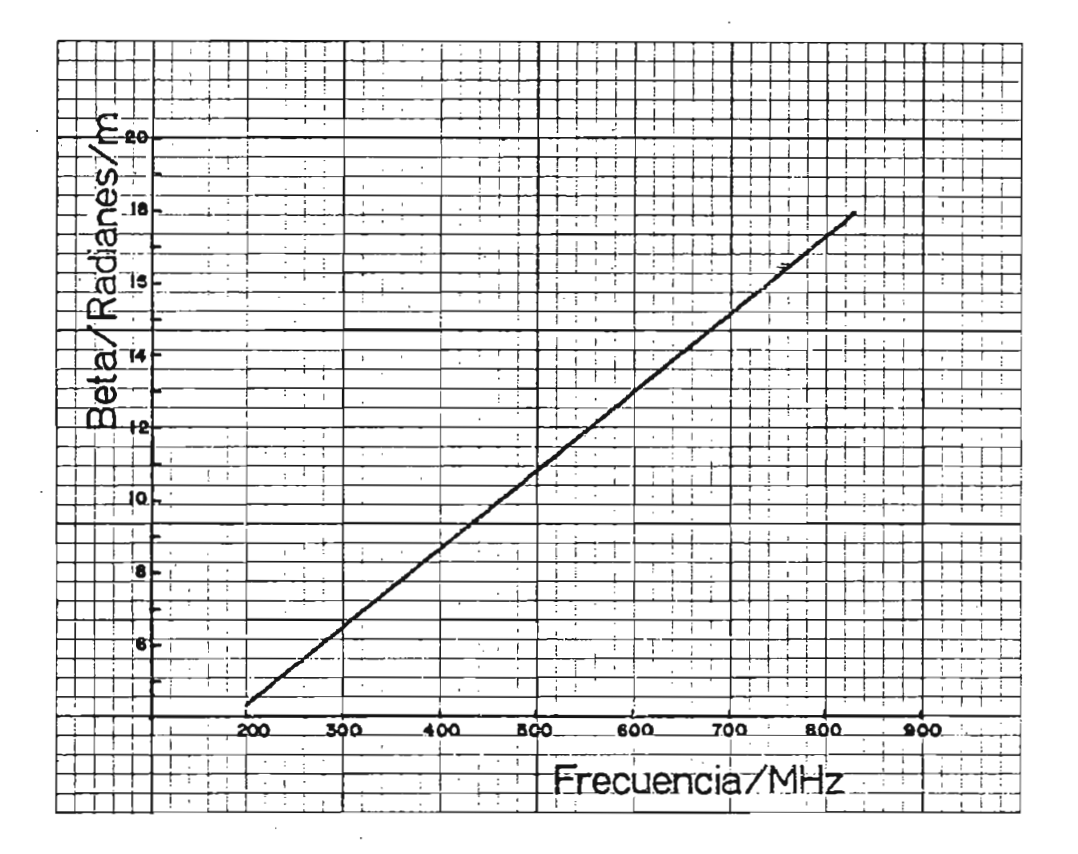

Gráfico de Beta 1 en función de la Frecuencia para la Línea de Aire.

cuya ecuación particular es:

$$
\beta_1 = AF
$$

donde,

#### $A = 0.021609774293$

En igual forma que  $\beta_1$ , se obtuvo para cada frecuencia, el valor de la constante de velocidad de la línea de aire Kv<sub>1</sub>, obteniéndose luego un promedio aritmético que es igual a:

### $Kv_1 = 0.969188791144$

que será constante respecto de la frecuencia, ya que:

$$
Kv = \frac{2 \pi f}{C \beta_1} = \frac{2 \pi f}{C A f}
$$
  

$$
Kv = 2 \pi
$$

 $\frac{1}{C \cdot A}$ 

donde, C es la velocidad de la luzp teniéndose en la e es la velocidad de la luz, teniendose

En la línea de aire se ha considerado que la constante de atre se ha constantidad que fa

Respecto a la línea balanceada se ha procedido

en igual forma, con el objeto de minimizar los errores que, en mediciones de puntos aislados, se pudieron haber cometido.

Teniendo presente lo anterior, se procedió a calcular, para cada frecuencia utilizada, el valor de la parte real y la parte imaginaria de la admitan cía característica de la línea balanceada, tomándose su promedio aritmético para usarla en los cálculos. Ese valor promedio es:

$$
\frac{1}{Y_0} = 3,4253 + 10,064
$$

de donde se puede obtener la impedancia característi  $ca:$ 

$$
Z_0 = 291,89 \mid -1,071^{\circ}
$$

Se calculó el valor de  $\alpha_2$ , procediéndose a gra fizarlo en función de la frecuencia, obteniéndose la curva:

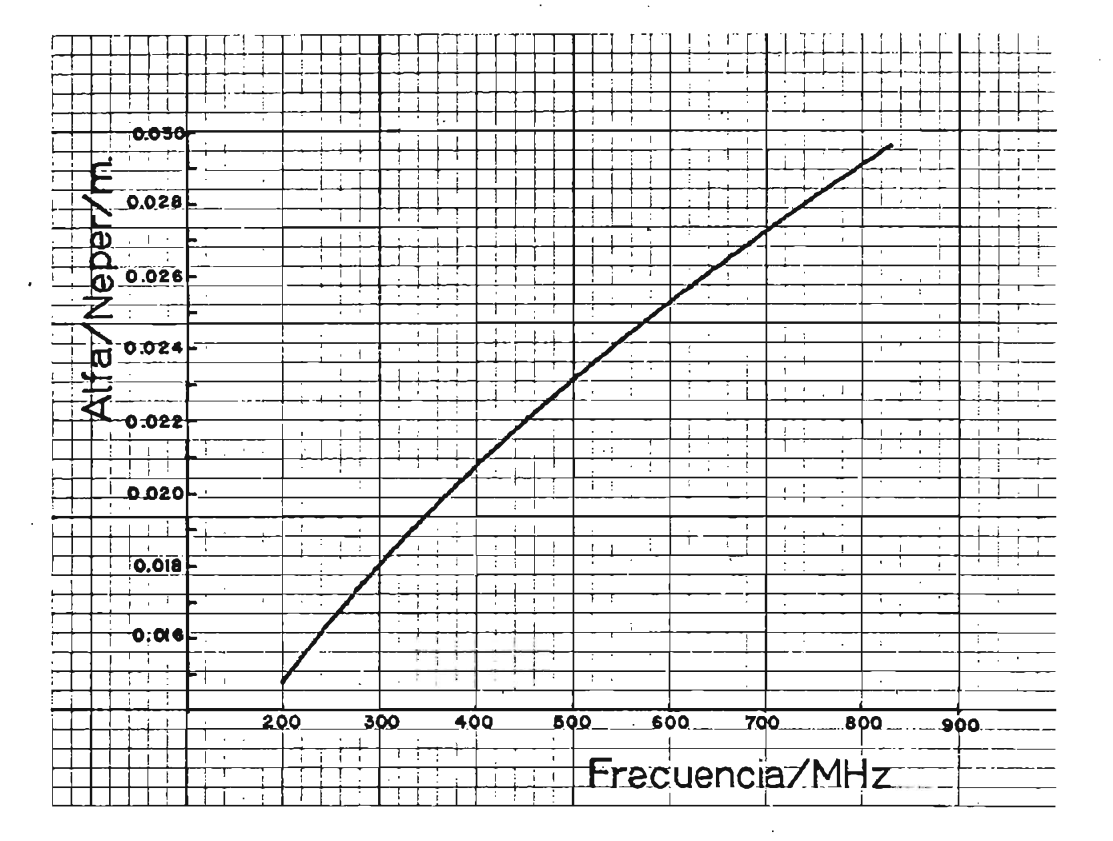

Gráfico de Alfa 2 en función de la Frecuencia para la Línea Balanceada.

de la que se obtuvieron los datos necesarios para el cálculo, y cuya ecuación es:

$$
\alpha_2 = Af^B
$$

donde,

 $A = 0,00112435792033$  $B = 0,48649639467$ 

Si analizamos la ecuación:

$$
Kv = \frac{2 \pi f}{C \beta_2}
$$

a cada valor de  $\beta_2$  corresponderá un Kv<sub>2</sub> o viceversa. Esto hace necesario que conozcamos el orden de magni tud de la constante Kv2 para poder determinar un valor de  $\beta_2$  a ser usado. En la línea de aire el proble ma era sencillo, pues se conoce que tiene una constan te de velocidad Kv<sub>1</sub> >= 0,9 (teóricamente, Kv<sub>1</sub> = 1).

C 3a

Por referencias se conoce que puede estar entre 0,7-y 0,8 pero cada cable tiene su propia constante de velocidad que depende del material usado en su fa bricación. Luego de un análisis de resultados utilizando los dos posibles valores, se concluyó que el mejor valor es el de 0,8 o el que está en sus cercanías. Tomándose el promedio aritmético de éstos valp\_ res se llegó a determinar que:

001851

## $Kv_2 = 0,85631290$

Con ésto se obtuvo una curva que representa a  $\beta_{z}$  en función de la frecuencia. La curva mencionada **es** la siguiente:

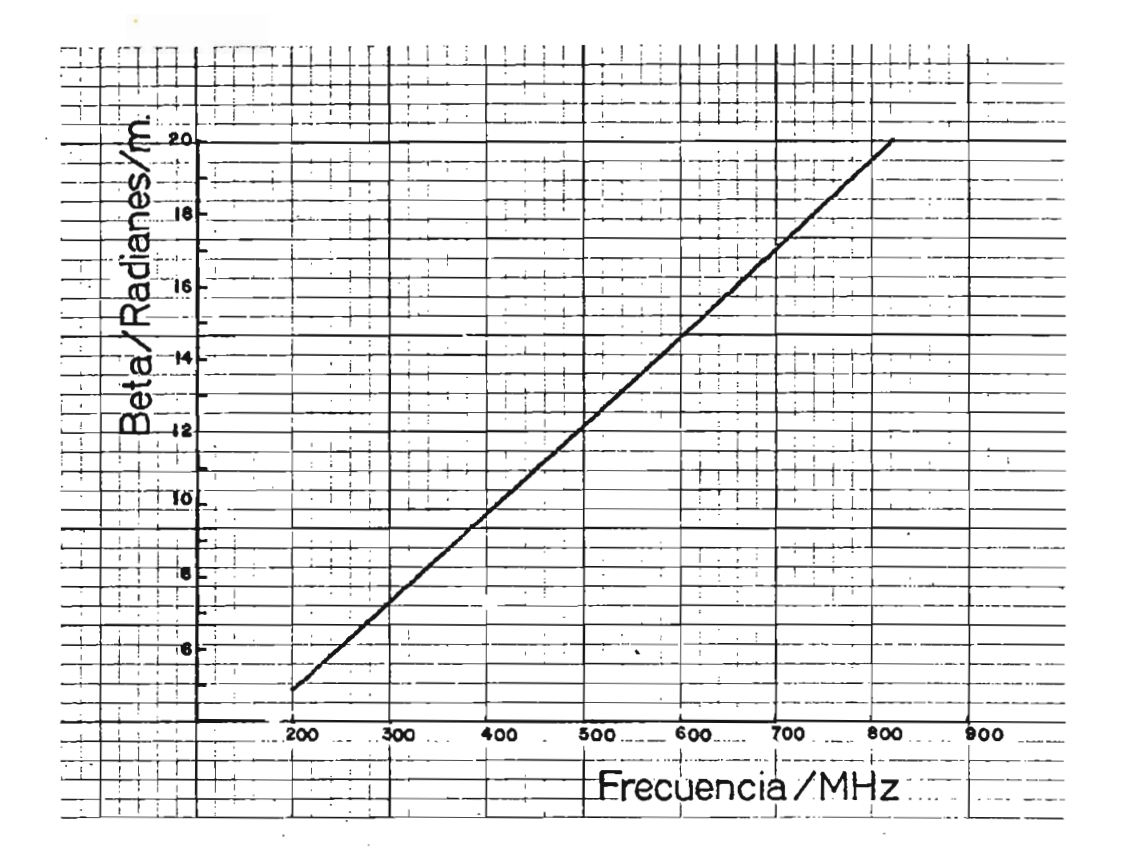

Gráfico de Beta 2 en función de la Frecuencia para la Línea Balanceada.

que se usó para obtener los datos necesarios. La ecuación de la curva anterior es:

$$
\beta_2 = Af
$$

donde,

 $\label{eq:11} C\tilde{\#}\tilde{\delta}\cong \overset{P}{\cong} S_{\tilde{\mathcal{S}}}$ 

#### $A = 0,0243443725602$

Así obtenidos los parámetros de las líneas uti^ lizadas en las mediciones, se procedió a utilizarlos en el cálculo de la impedancia del dipolo, alcanzan dose los siguientes resultados:

NOTA: Los cálculos necesarios en el presente trabajo fueron realizados mediante programa en la microcomputadora Tektronix 4051.

### LONGITUD DEL DIPOLO

 $\ell = 32$  cm.

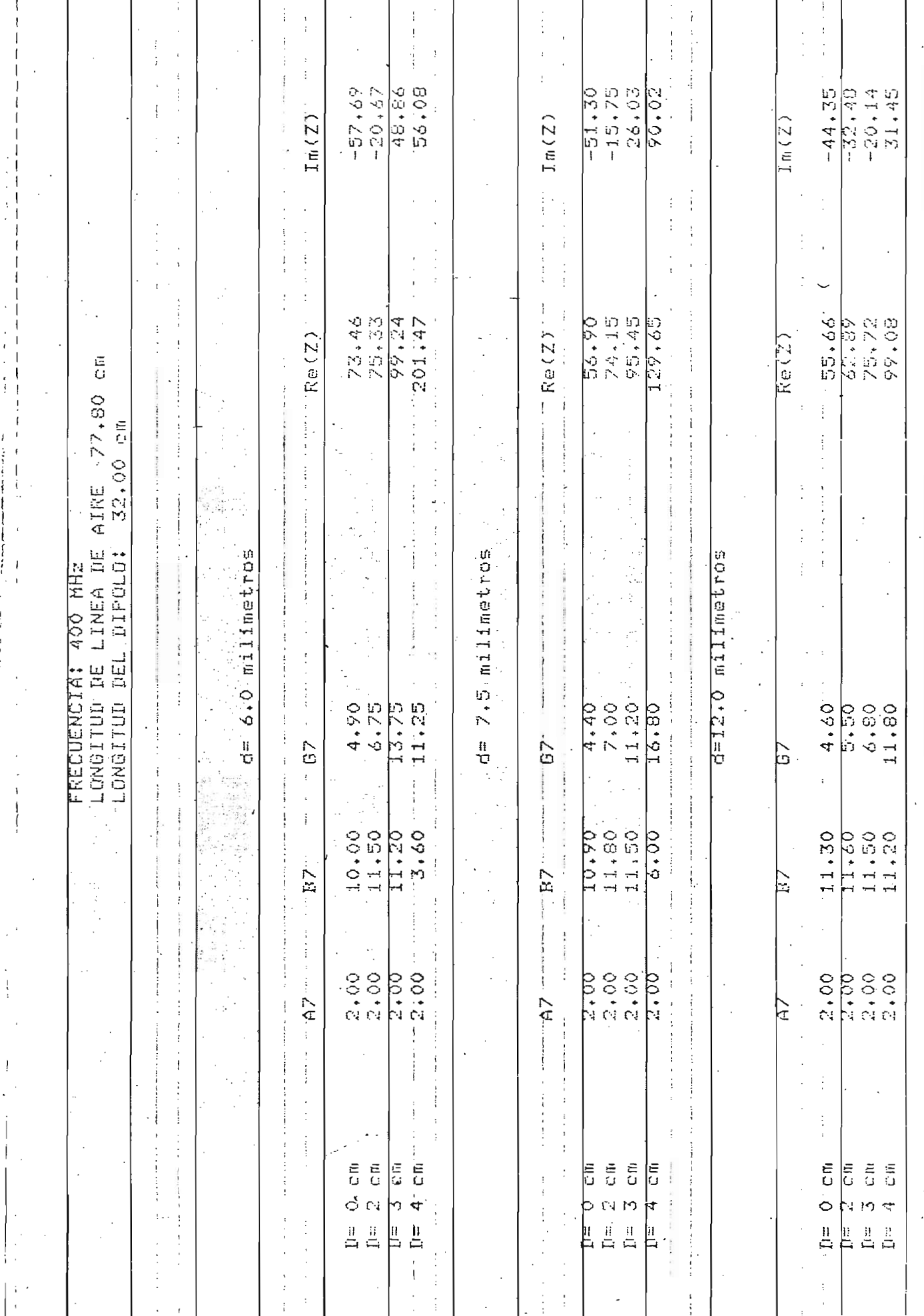

 $\overline{\phantom{a}}$  $\overline{\phantom{a}}$ 

 $\frac{1}{2}$ 

 $\begin{array}{c} \mathbf{1} \quad \mathbf{1} \quad \mathbf{1} \quad \mathbf{1} \quad \mathbf{1} \quad \mathbf{1} \quad \mathbf{1} \quad \mathbf{1} \quad \mathbf{1} \quad \mathbf{1} \quad \mathbf{1} \quad \mathbf{1} \quad \mathbf{1} \end{array}$ 

 $\ddot{\phantom{0}}$ 

<sup>-</sup>

 $\ddot{\cdot}$ 

 $\frac{1}{2}$ 

 $\begin{bmatrix} 1 \\ 1 \end{bmatrix}$ 

 $\frac{1}{2}$ .

 $\begin{bmatrix} \cdot \\ \cdot \\ \cdot \\ \cdot \end{bmatrix}$ 

 $\mathbf{I}$ 

ť

 $\frac{1}{2}$ 

 $\frac{1}{4}$ 

 $\frac{1}{1}$ 

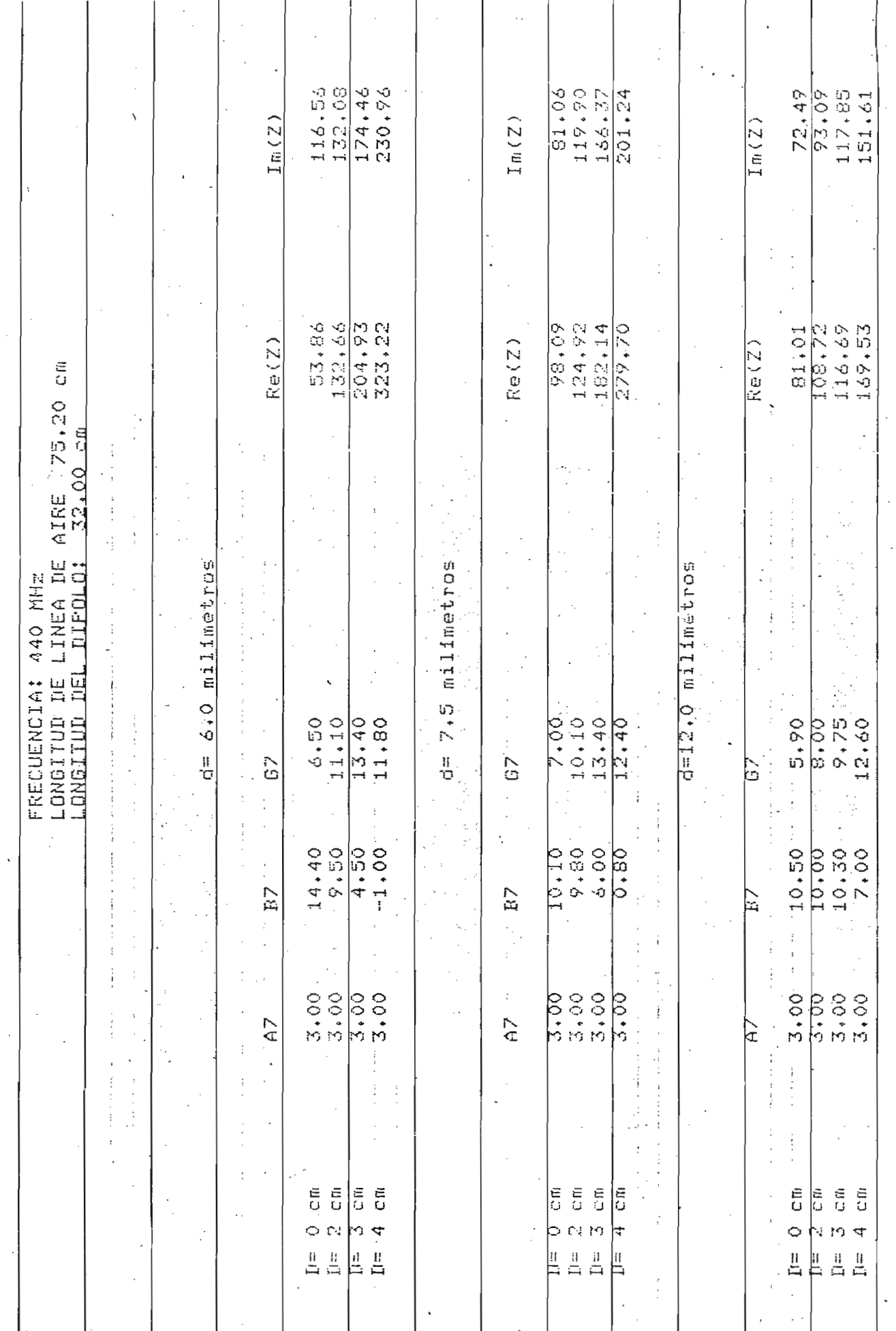

 $\frac{1}{3}$ 

ļ

 $\overline{\phantom{a}}$
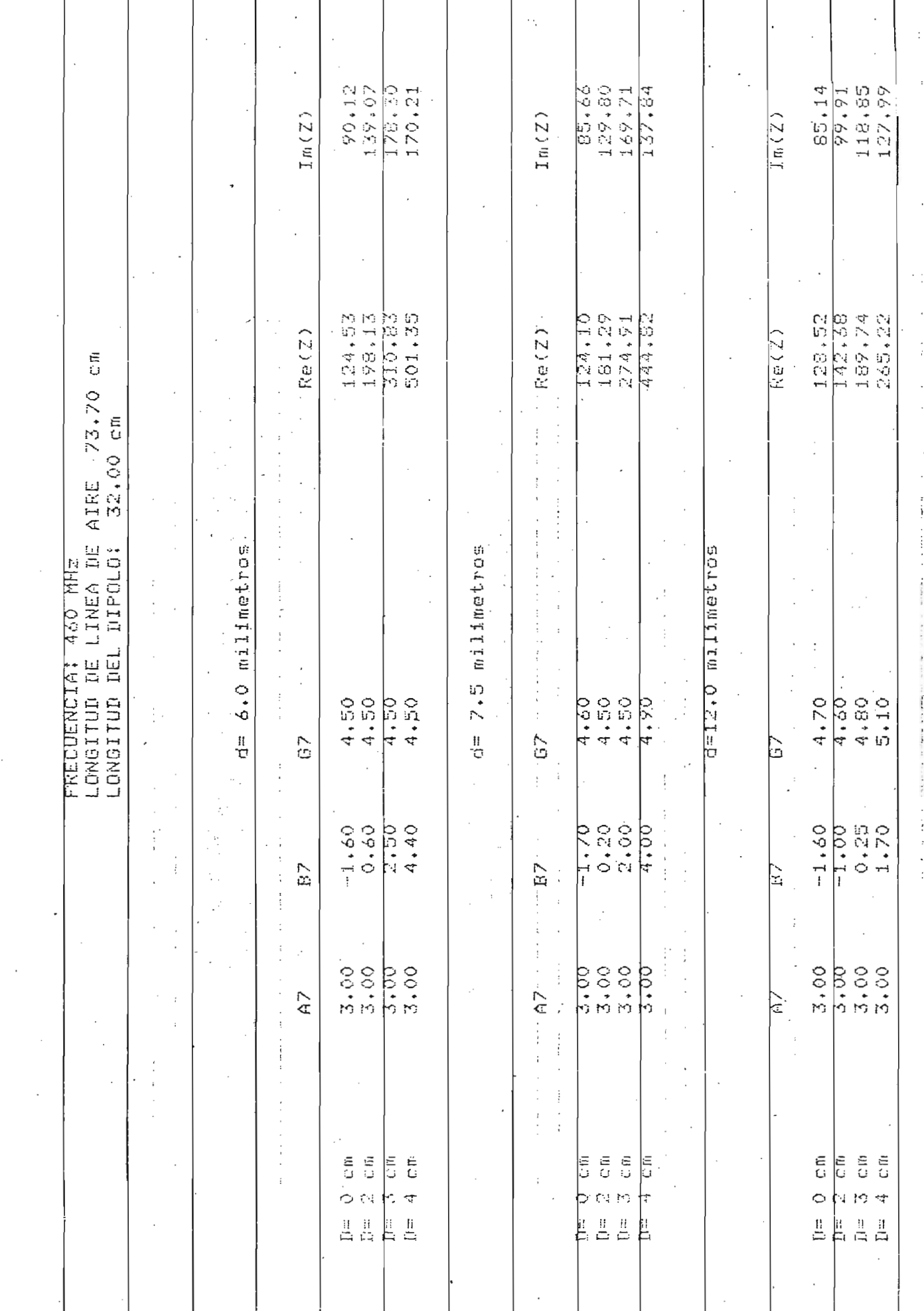

 $\mathbb{R}^2$ 

 $\ddot{\phantom{a}}$ 

 $\ddot{\phantom{0}}$ 

 $\begin{bmatrix} 1 & 0 & 0 \\ 0 & 0 & 0 \\ 0 & 0 & 0 \\ 0 & 0 & 0 \\ 0 & 0 & 0 \\ 0 & 0 & 0 \\ 0 & 0 & 0 \\ 0 & 0 & 0 \\ 0 & 0 & 0 & 0 \\ 0 & 0 & 0 & 0 \\ 0 & 0 & 0 & 0 \\ 0 & 0 & 0 & 0 \\ 0 & 0 & 0 & 0 & 0 \\ 0 & 0 & 0 & 0 & 0 \\ 0 & 0 & 0 & 0 & 0 \\ 0 & 0 & 0 & 0 & 0 & 0 \\ 0 & 0 & 0 & 0 & 0 & 0 \\ 0 & 0 & 0 & 0 &$ 

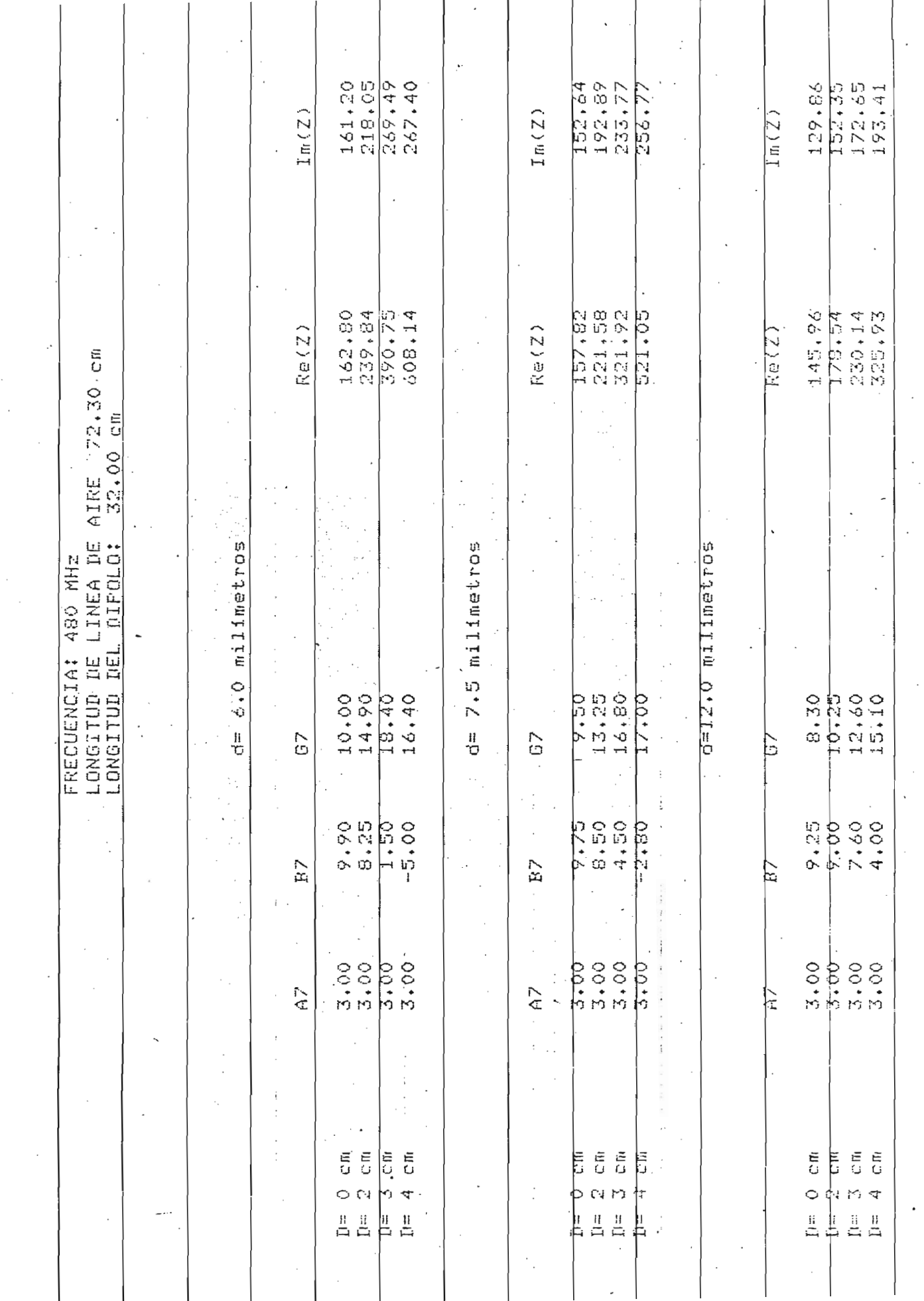

 $\frac{1}{2}$ 

 $\frac{1}{\sqrt{2}}$ 

 $\frac{1}{\sqrt{2}}\frac{1}{\sqrt{2}}$ 

 $\bar{\beta}$ 

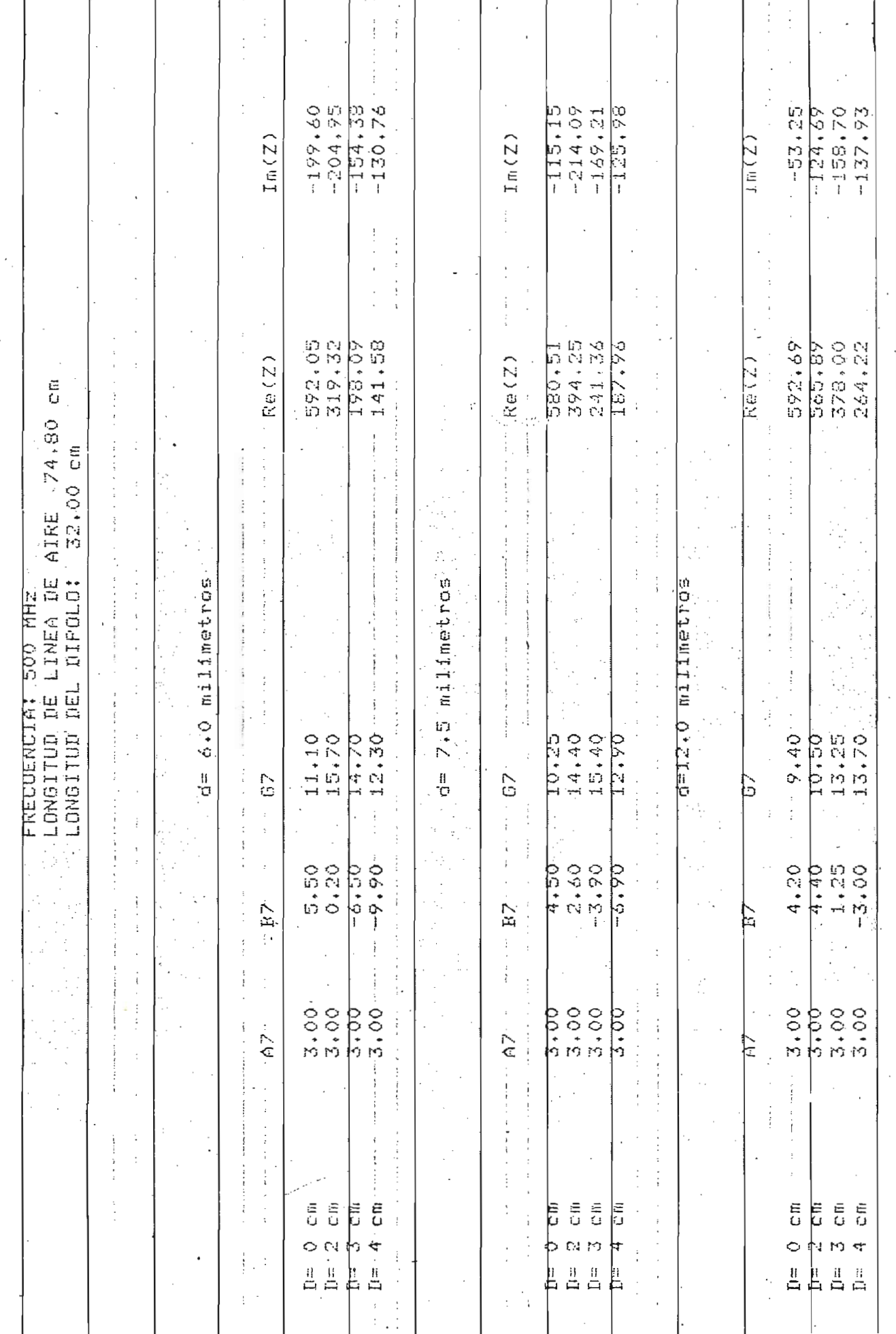

 $\sim$ 

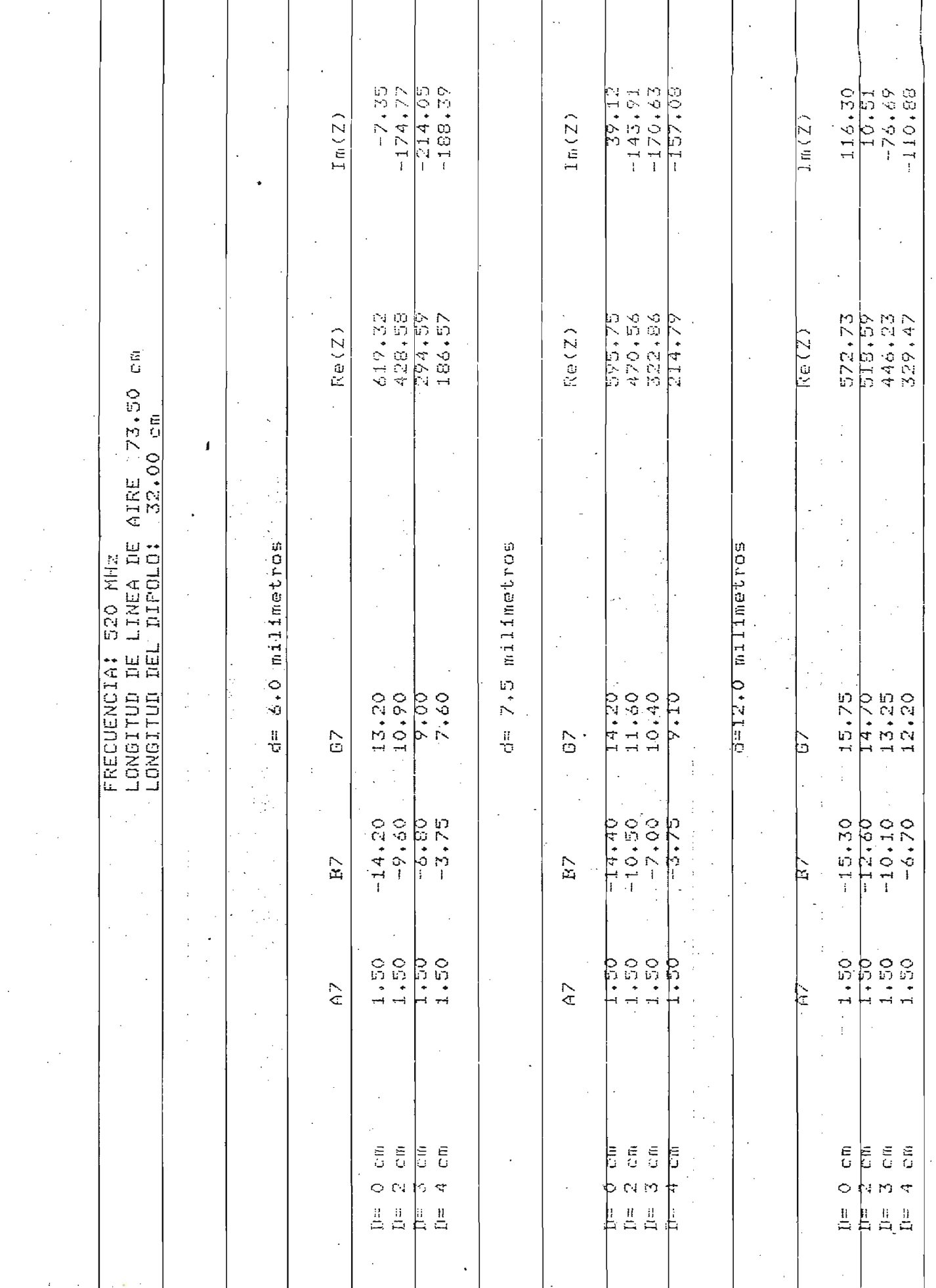

 $\overline{1}$ 

 $\overline{1}$ 

 $\pm$ 

 $\hat{\mathcal{A}}$ 

 $\sim$ 

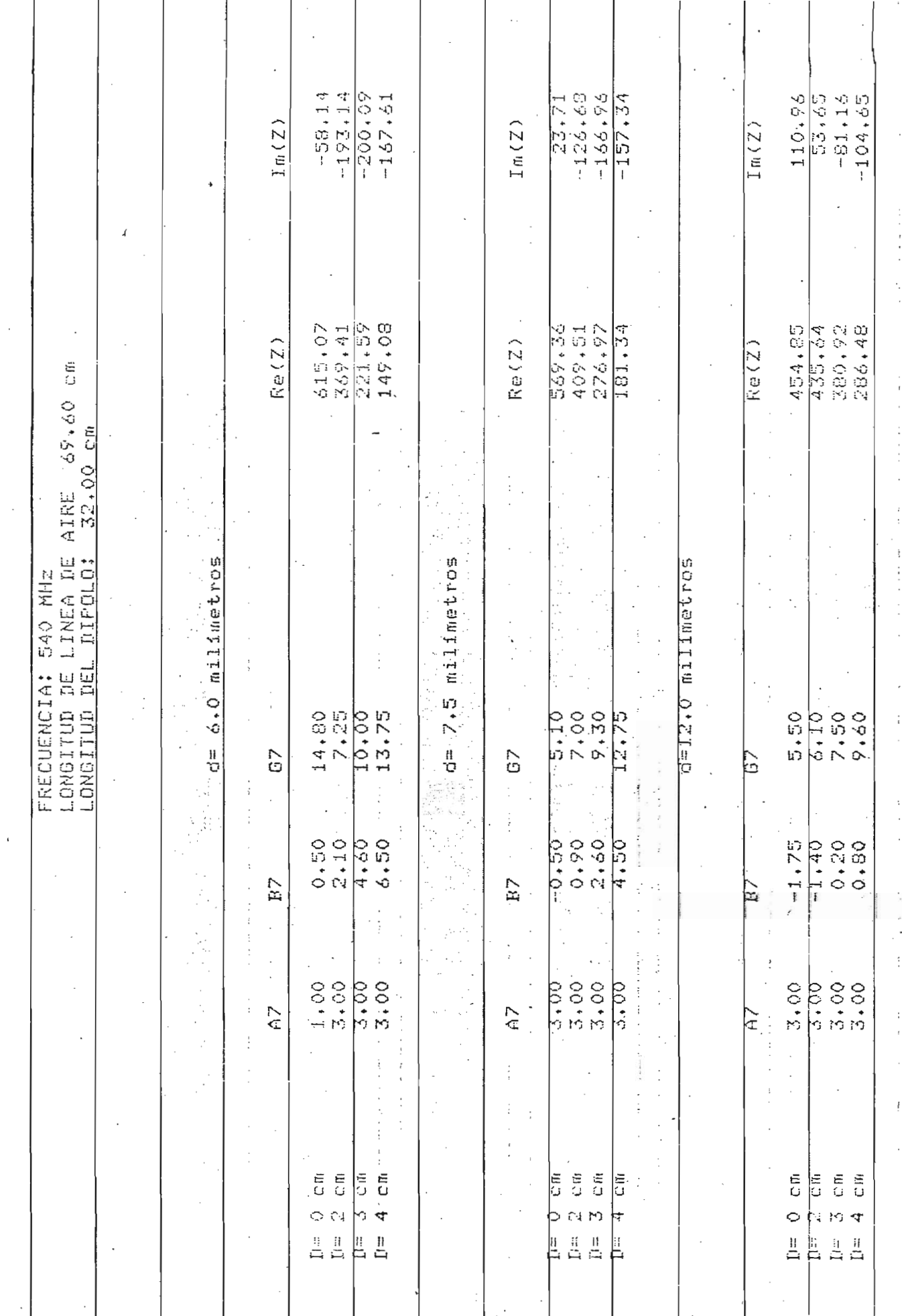

 $\mathcal{L}_{\mathcal{A}}$ 

Ĵ.

医子宫神经 医假性

 $\begin{array}{c} \n\cdot \\
\cdot \\
\cdot \\
\cdot\n\end{array}$ 

 $\begin{array}{c} \begin{array}{c} \text{1} \\ \text{2} \\ \text{3} \end{array} \\ \begin{array}{c} \text{1} \\ \text{4} \end{array} \\ \end{array}$ 

 $\begin{array}{c} \hline \downarrow \\ \hline \downarrow \\ \hline \end{array}$ 

 $\epsilon$ 

 $\overline{\phantom{a}}$ 

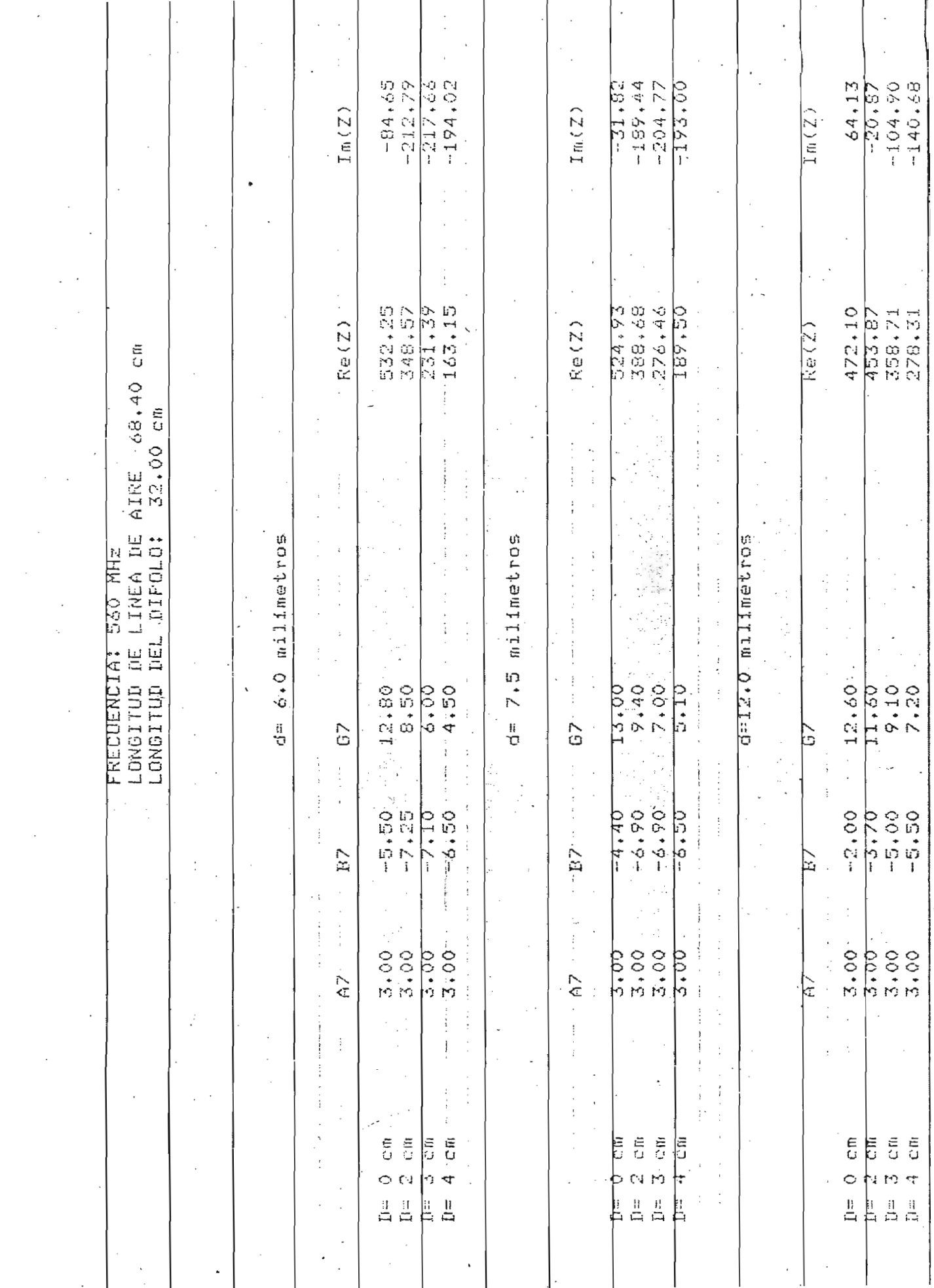

 $\mathcal{L}_{\mathcal{L}}$ 

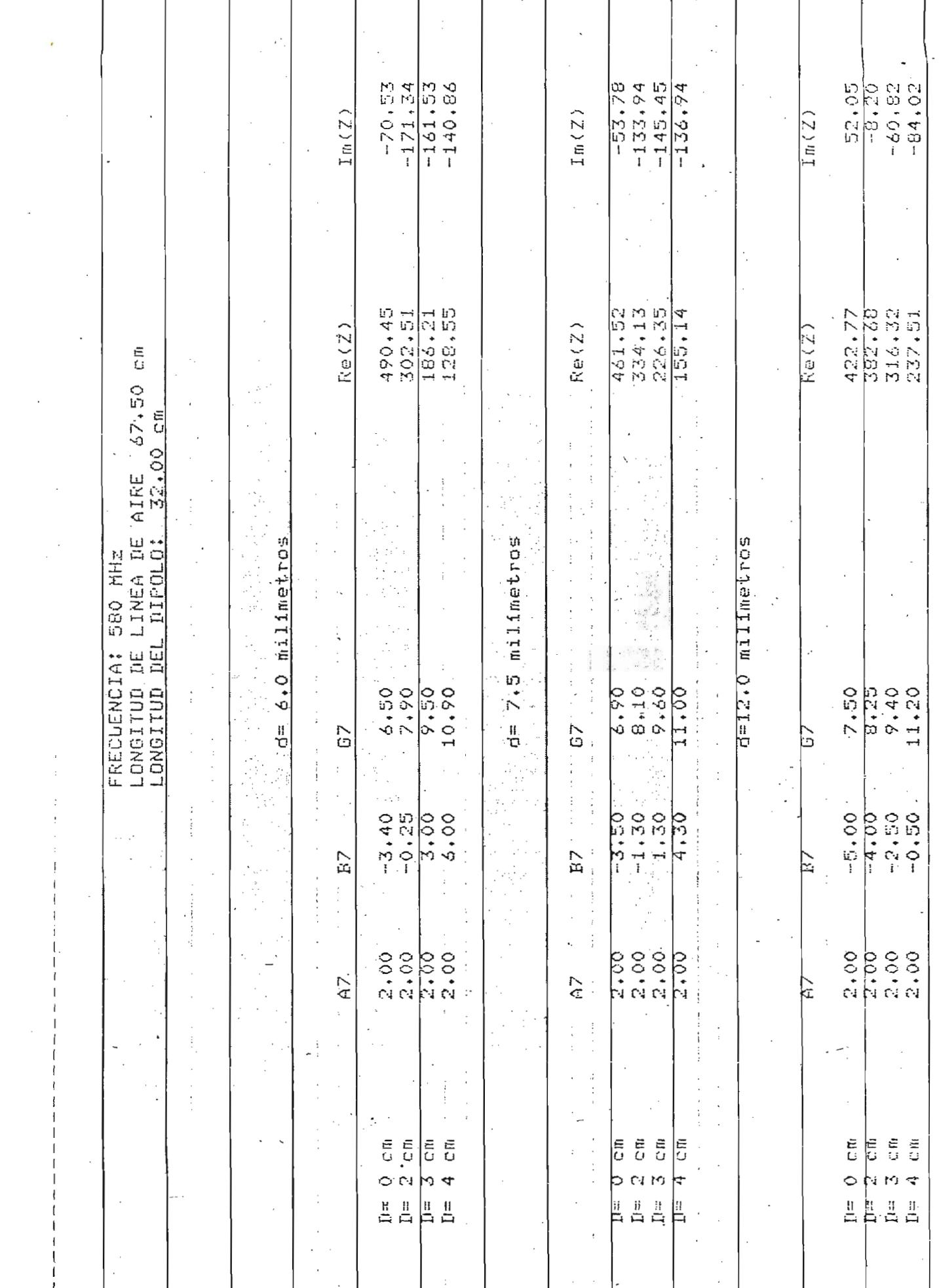

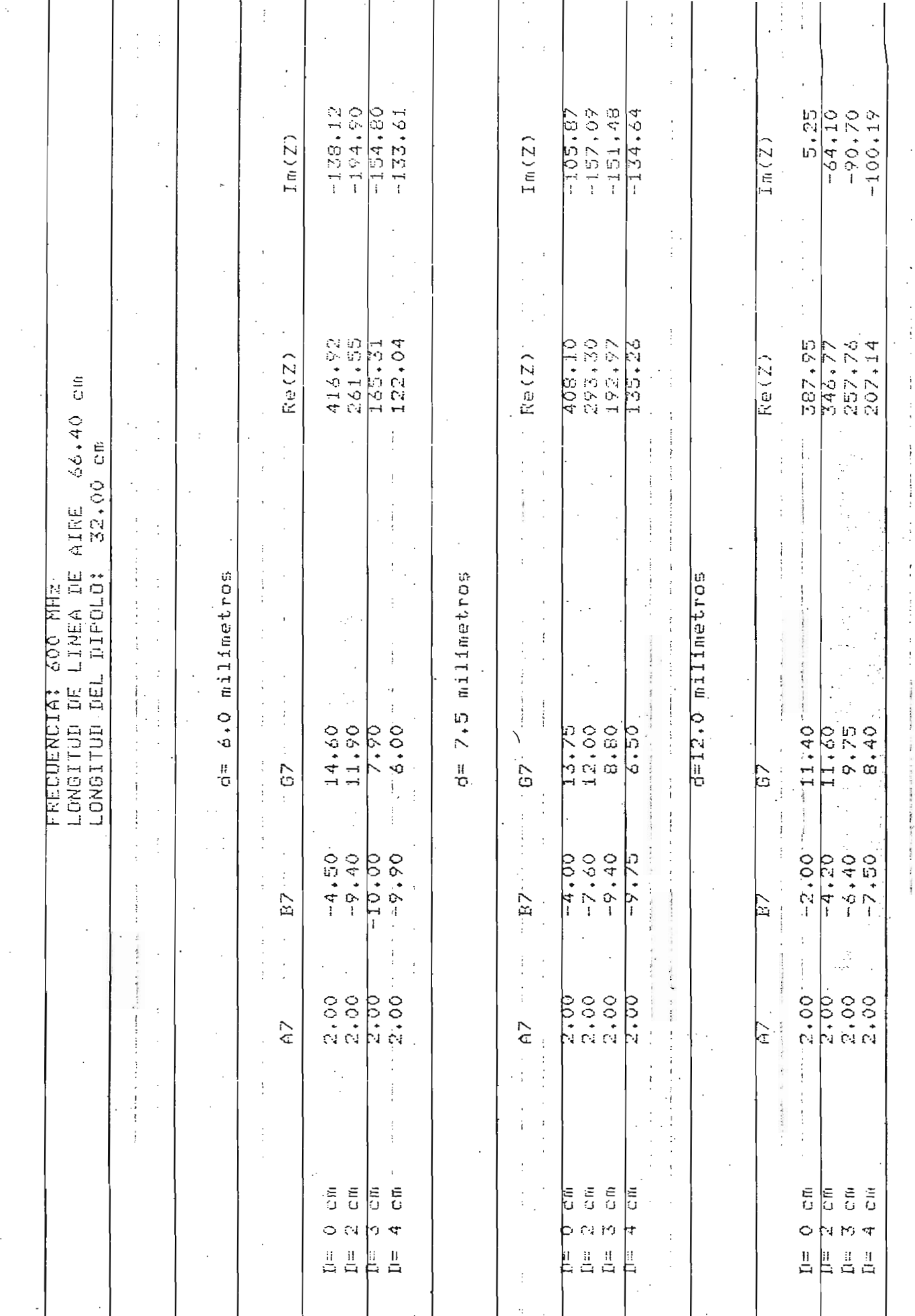

 $\frac{1}{2}$ 

 $\overline{\phantom{a}}$ 

 $\hat{\mathcal{A}}$ 

 $\mathbb{R}^4$ 

 $\bar{t}$ 

 $\ddot{\phantom{0}}$ 

 $\frac{1}{4}$ 

 $\frac{1}{l}$ 

 $\begin{array}{c} \n \vdots \\
 \vdots \\
 \vdots \\
 \vdots \\
 \end{array}$ 

 $\begin{array}{c} \bullet & \bullet \\ \bullet & \bullet \\ \bullet & \bullet \end{array}$ 

## LONGITUD DEL DIPOLO

 $\ell = 42$  cm.

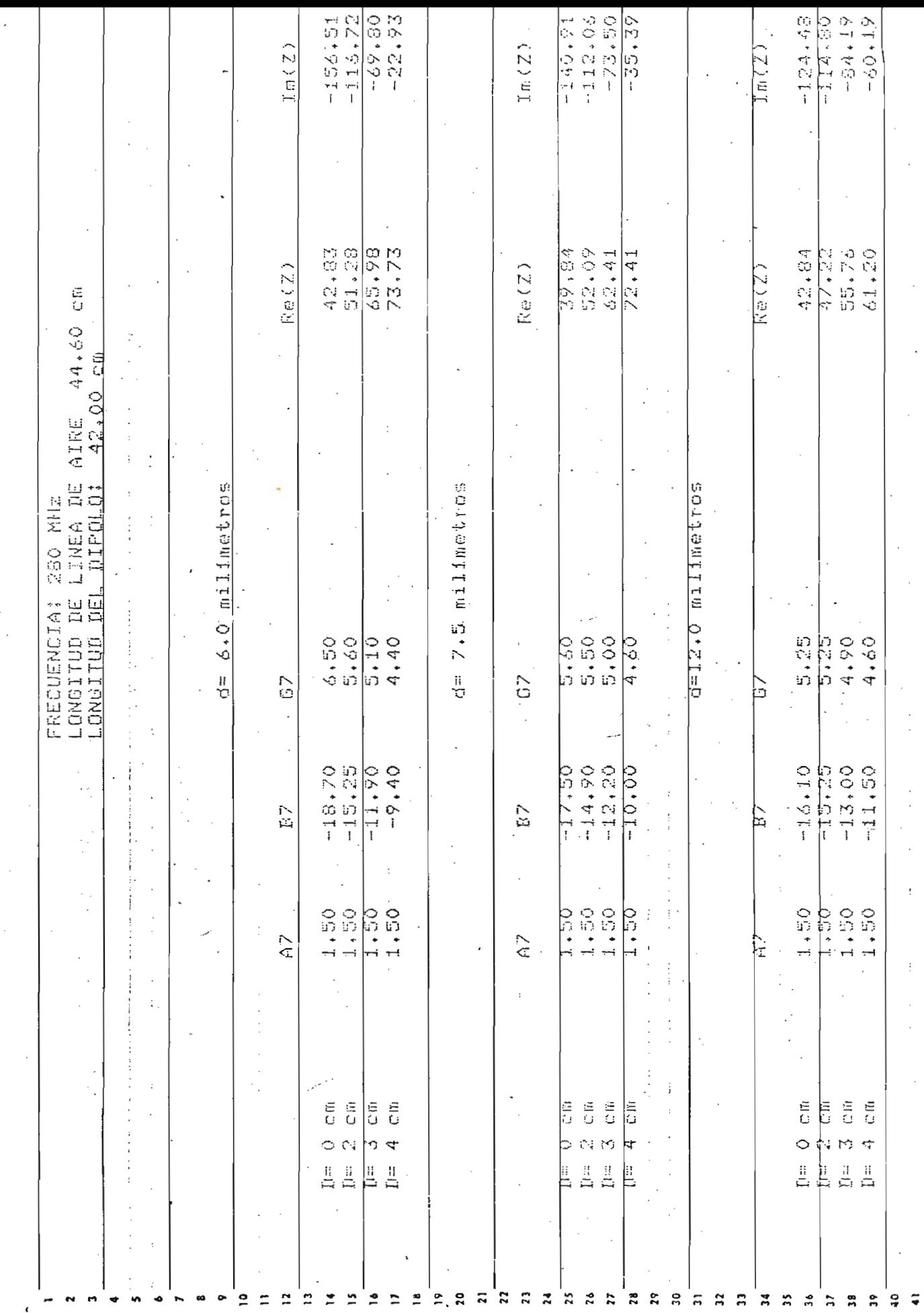

and the state of the state of the state of the state of the state of the state of the state of the state of the

 $\mathcal{B}^{\bullet}$  (  $\rightarrow$ 

 $\mathbf{r}$ 

 $\frac{1}{2}$ 

 $\frac{1}{\sqrt{2}}$ 

 $\ddot{i}$ 

 $\overline{\phantom{a}}$ 

 $\sim$ 

 $\sim$   $\frac{1}{2}$ 

 $\sim 10^{10}$  $\mathcal{L}_{\mathbf{z}}$  .

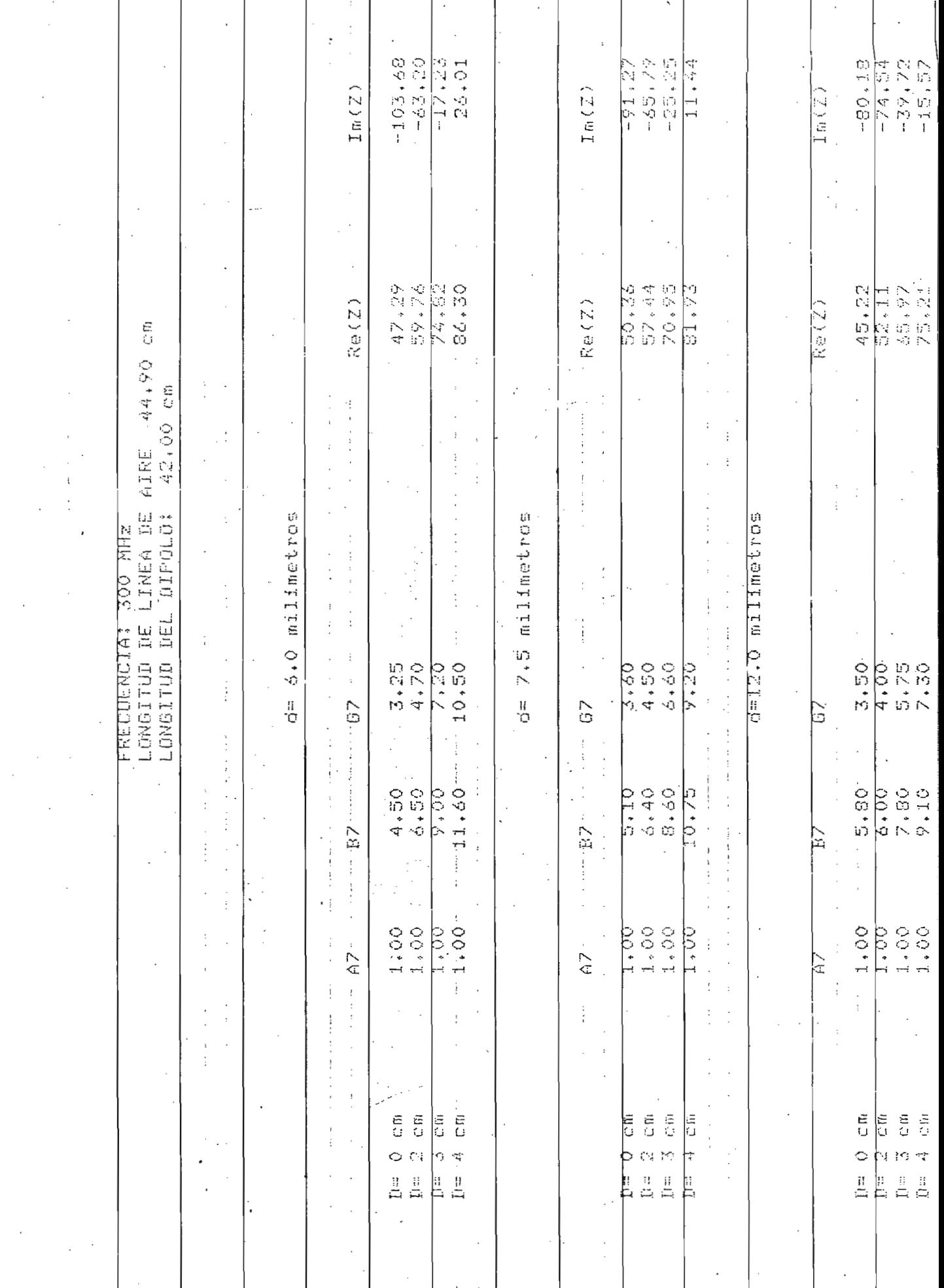

 $\mathcal{A}^{\mathcal{A}}$ 

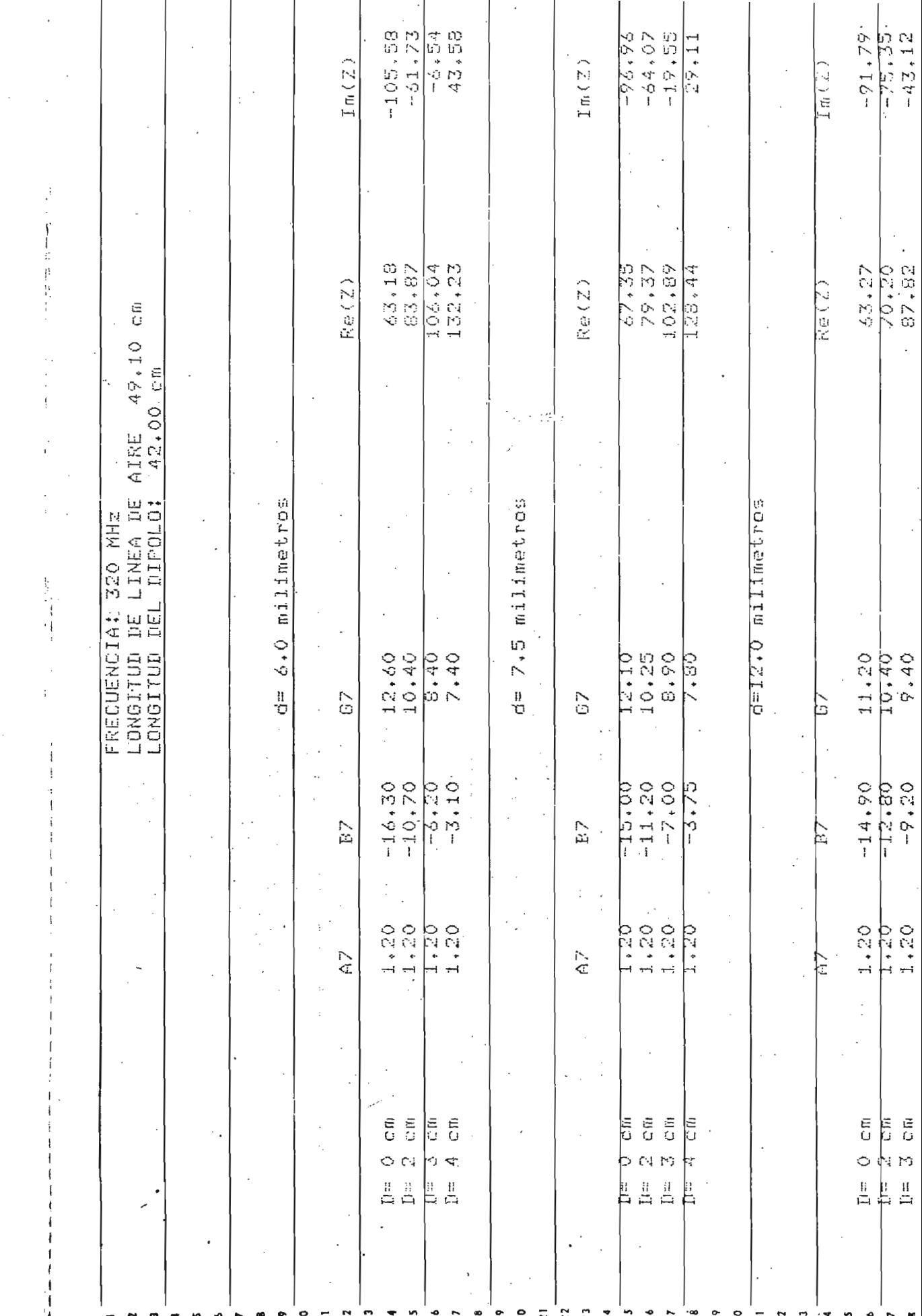

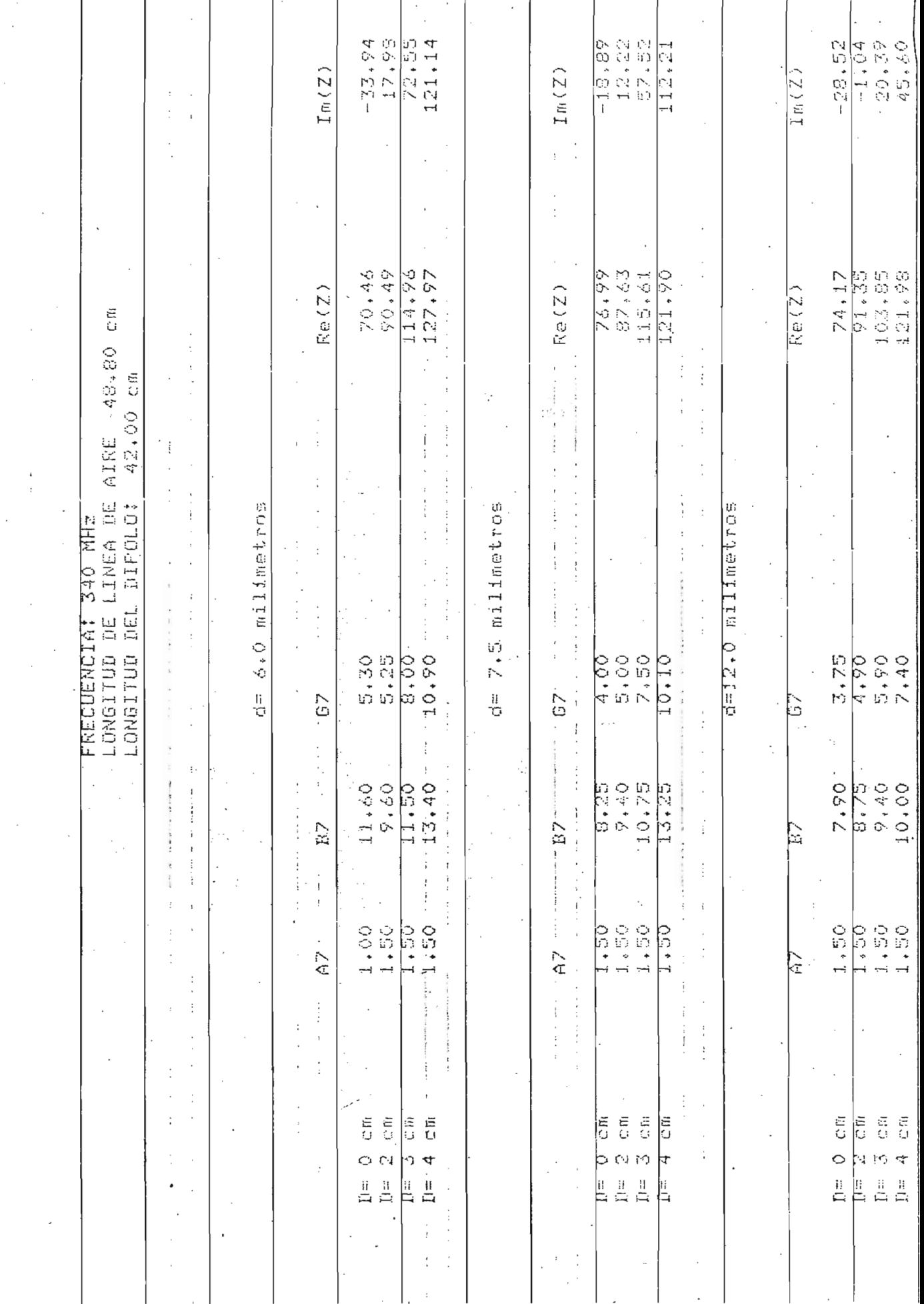

 $\ddot{\phantom{0}}$ 

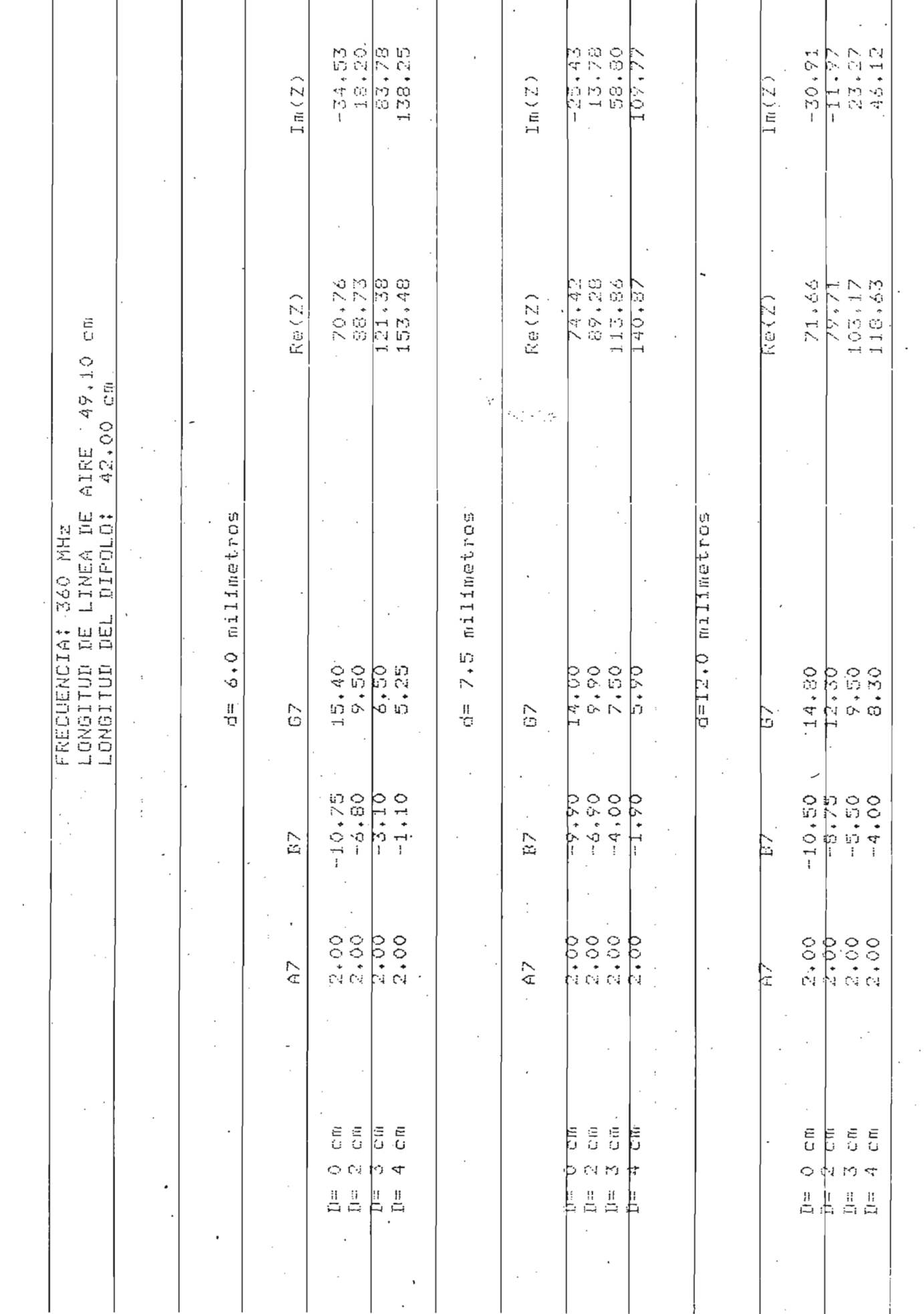

 $\frac{1}{2}$ 

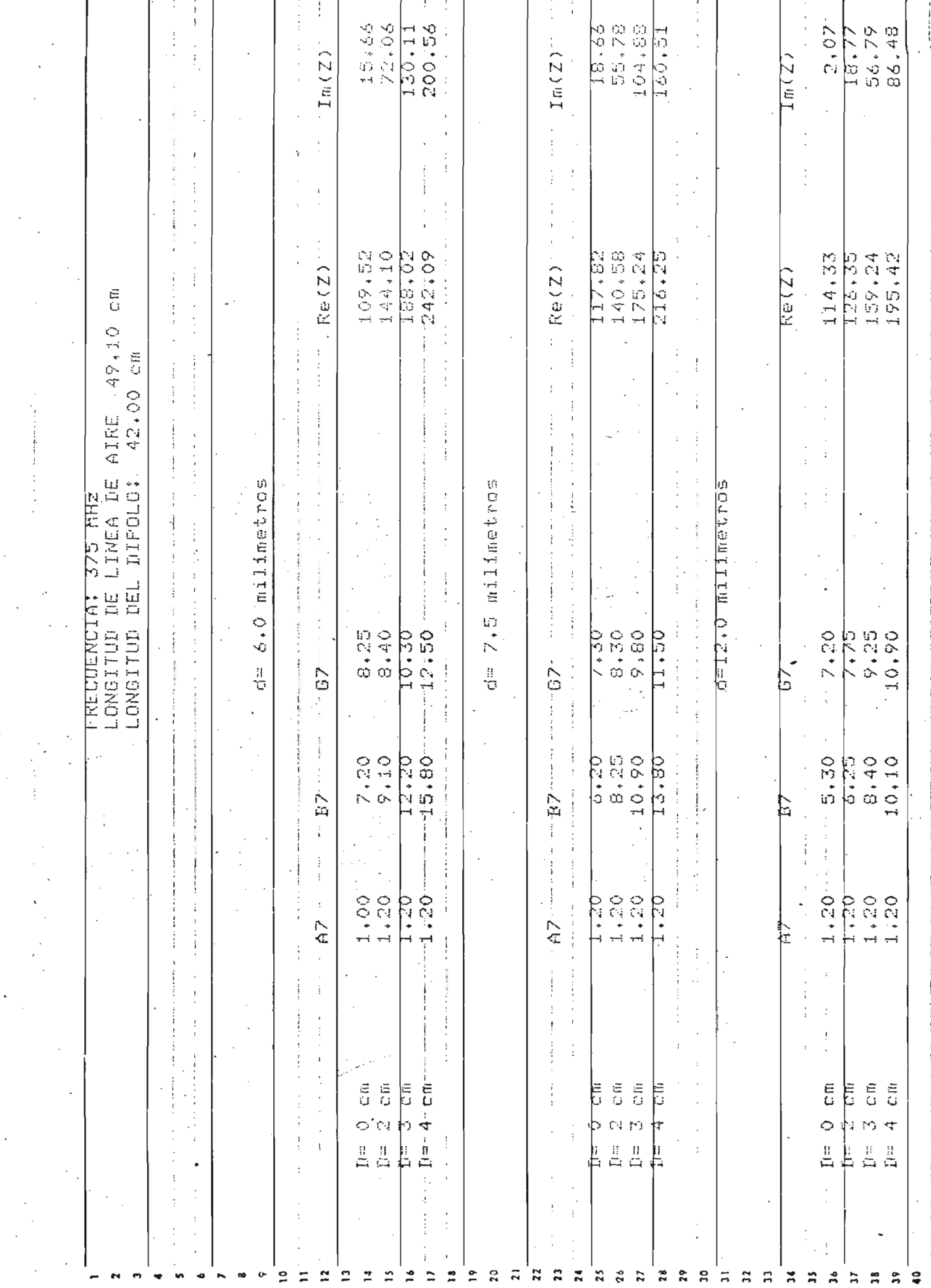

 $\hat{\mathcal{A}}$ 

 $\ddot{\cdot}$ 

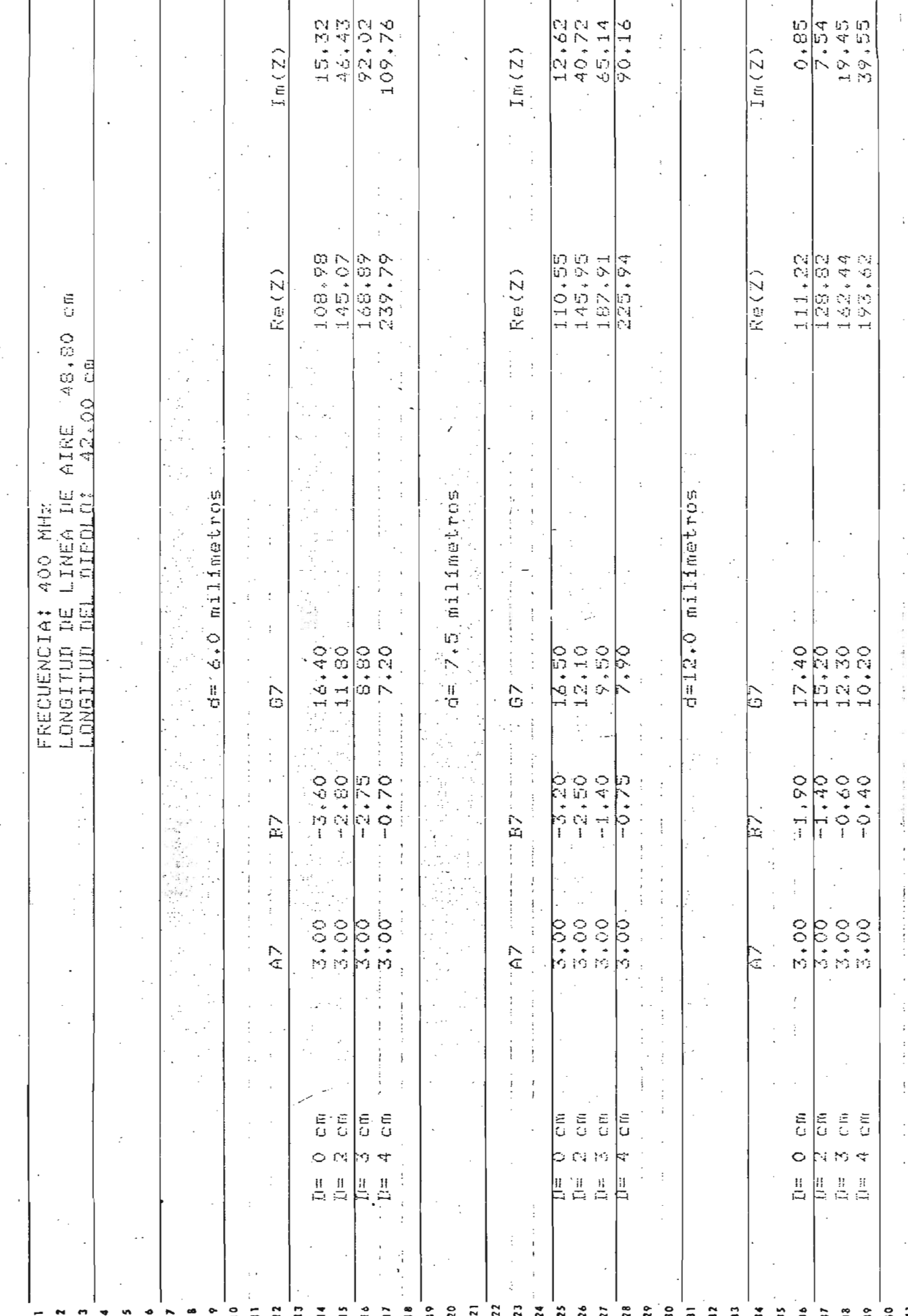

 $\ddot{\phantom{0}}$ 

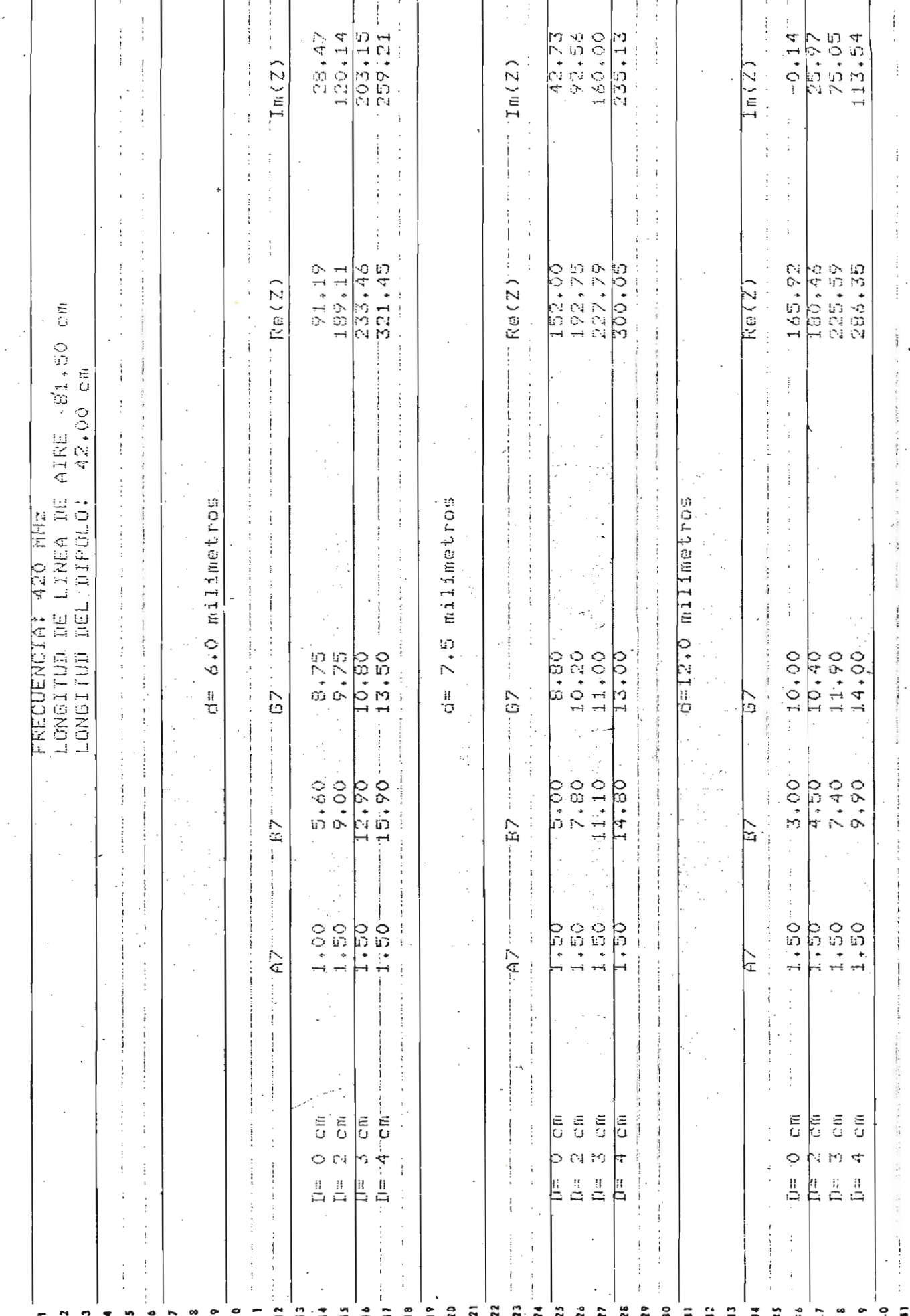

 $\cdot$ 

 $\ddot{\phantom{0}}$ 

1

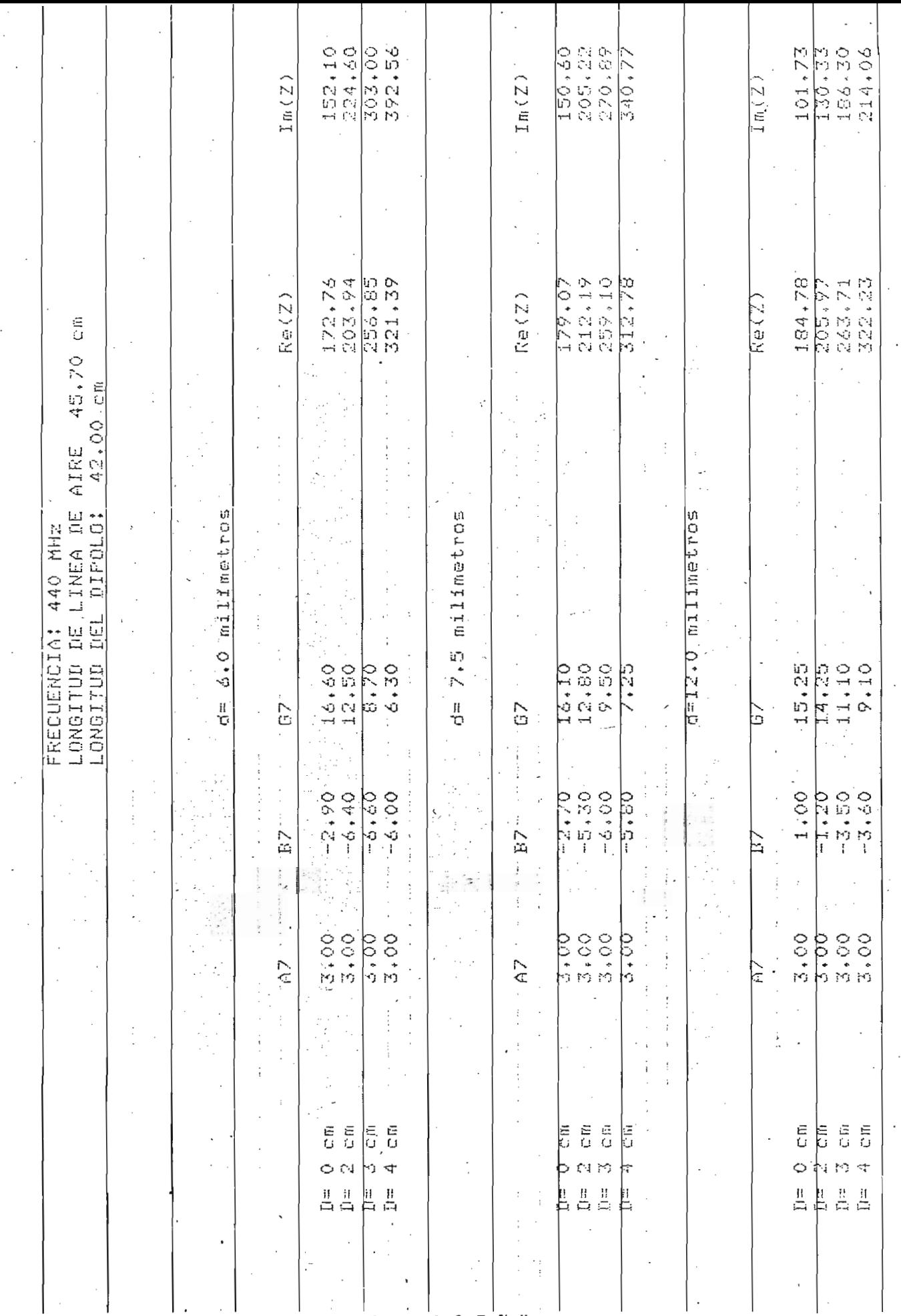

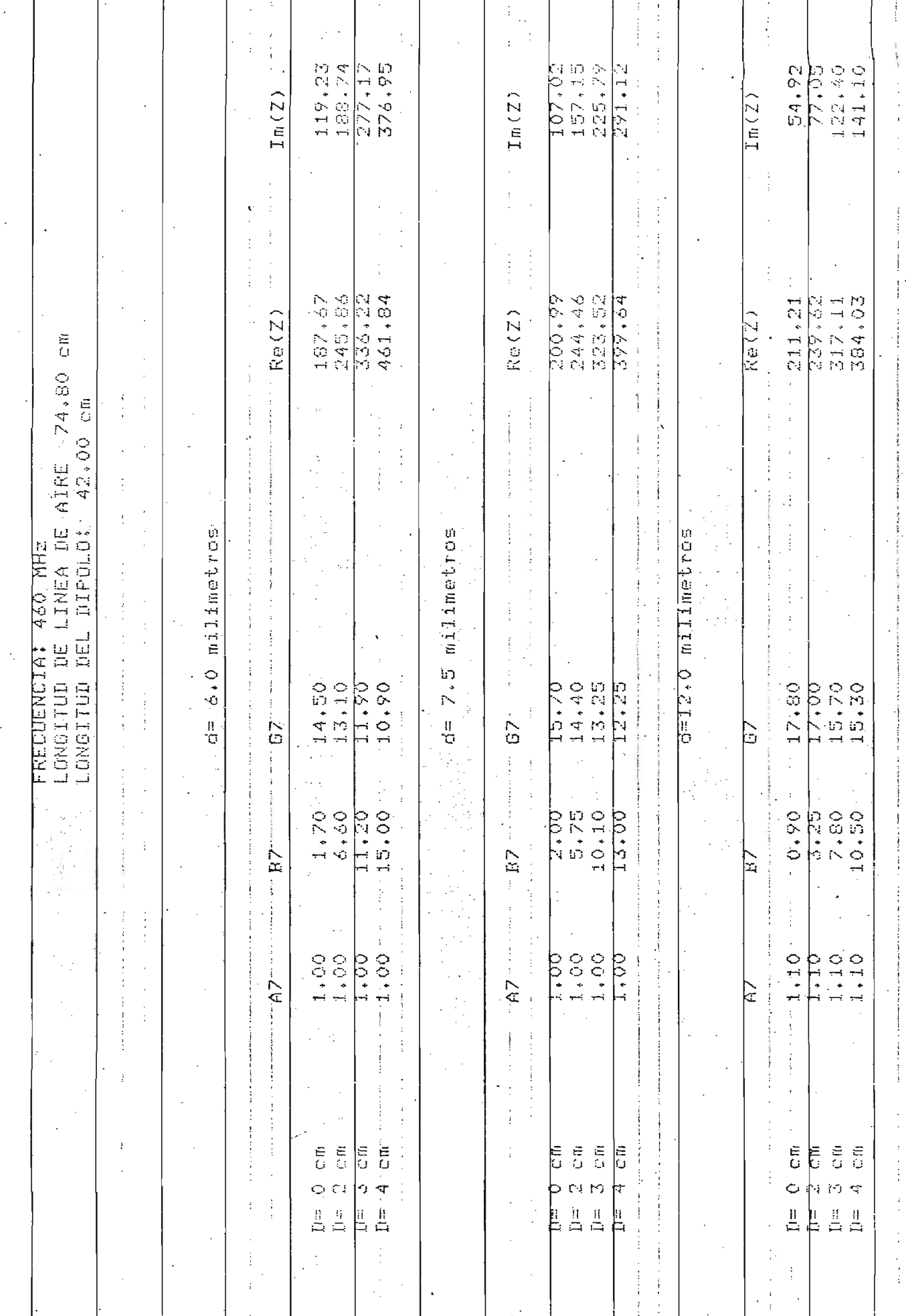

ŝ.

ļ

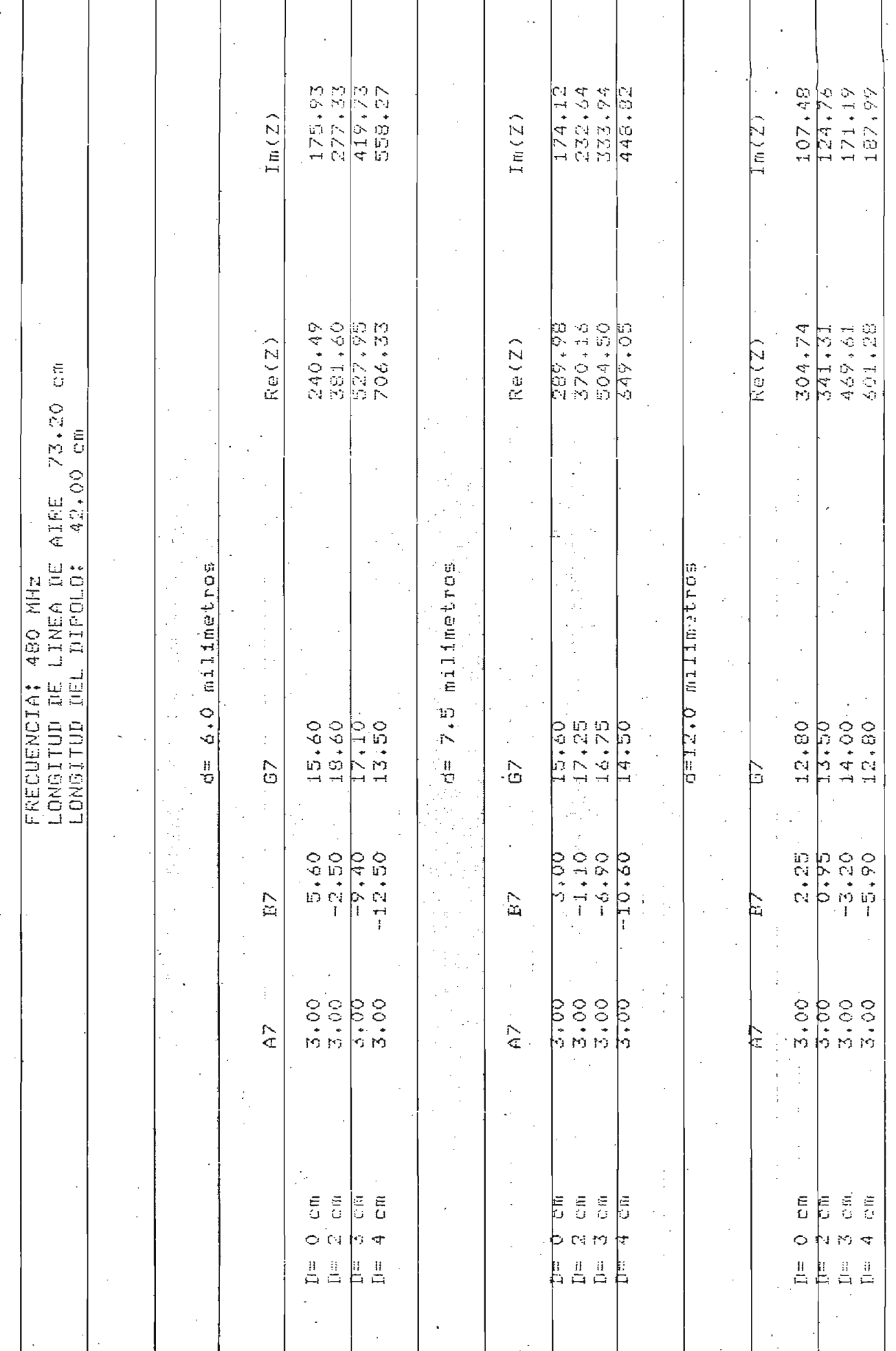

 $\bar{\ell}$ 

 $\begin{array}{c} 1 \\ 1 \\ 2 \\ 3 \end{array}$ 

 $\hat{\boldsymbol{\gamma}}$ 

 $\mathbf{A}$  is a similar  $\mathbf{A}$ 

 $\frac{1}{2} \left( \frac{1}{2} + \frac{1}{2} + \frac$ 

### CAPITULO IV

## CURVAS OBTENIDAS

Con los valores obtenidos mediante cálculo y tra\_ tando de que los resultados alcanzados sean más objetivos, se han grafizado tanto la parte real como la parte imaginaria de la impedancia de los dipolos medi^ dos. dos.

Se han grafizado familias de curvas que están en función de  $\ell/\lambda$ , para un mismo diámetro "D" de compensación capacitiva. En estas familias de curvas se tie\_ ne una curva para cada diámetro "d" de dipolo.

. Las familias de curvas mencionadas han sido diyi didas en dos grupos diferenciados por la longitud £ del dipolo.

Las curvas son las siguientes:

# LONGITUD DEL DIPOLO

 $\ell = 42$  cm.

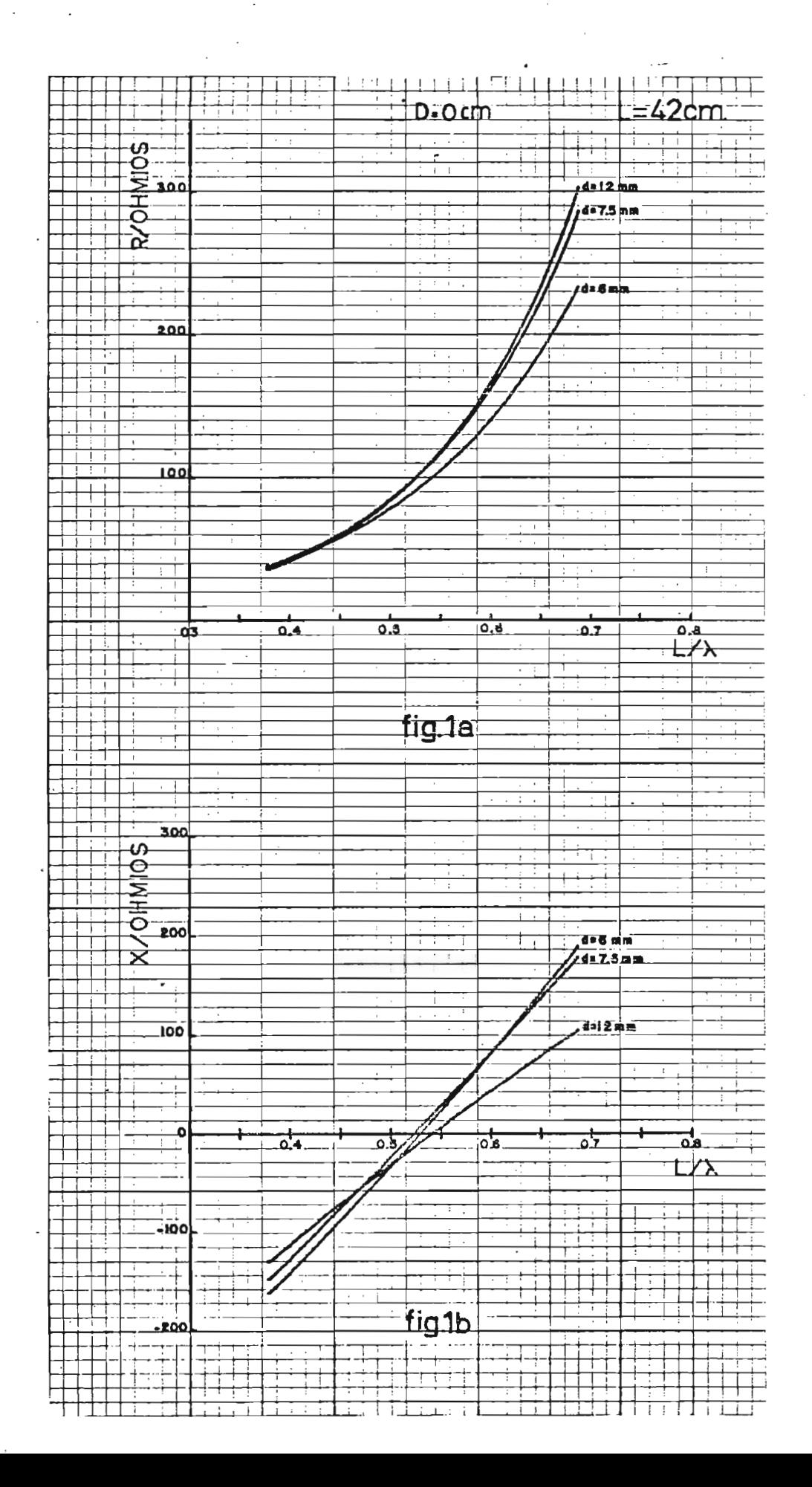

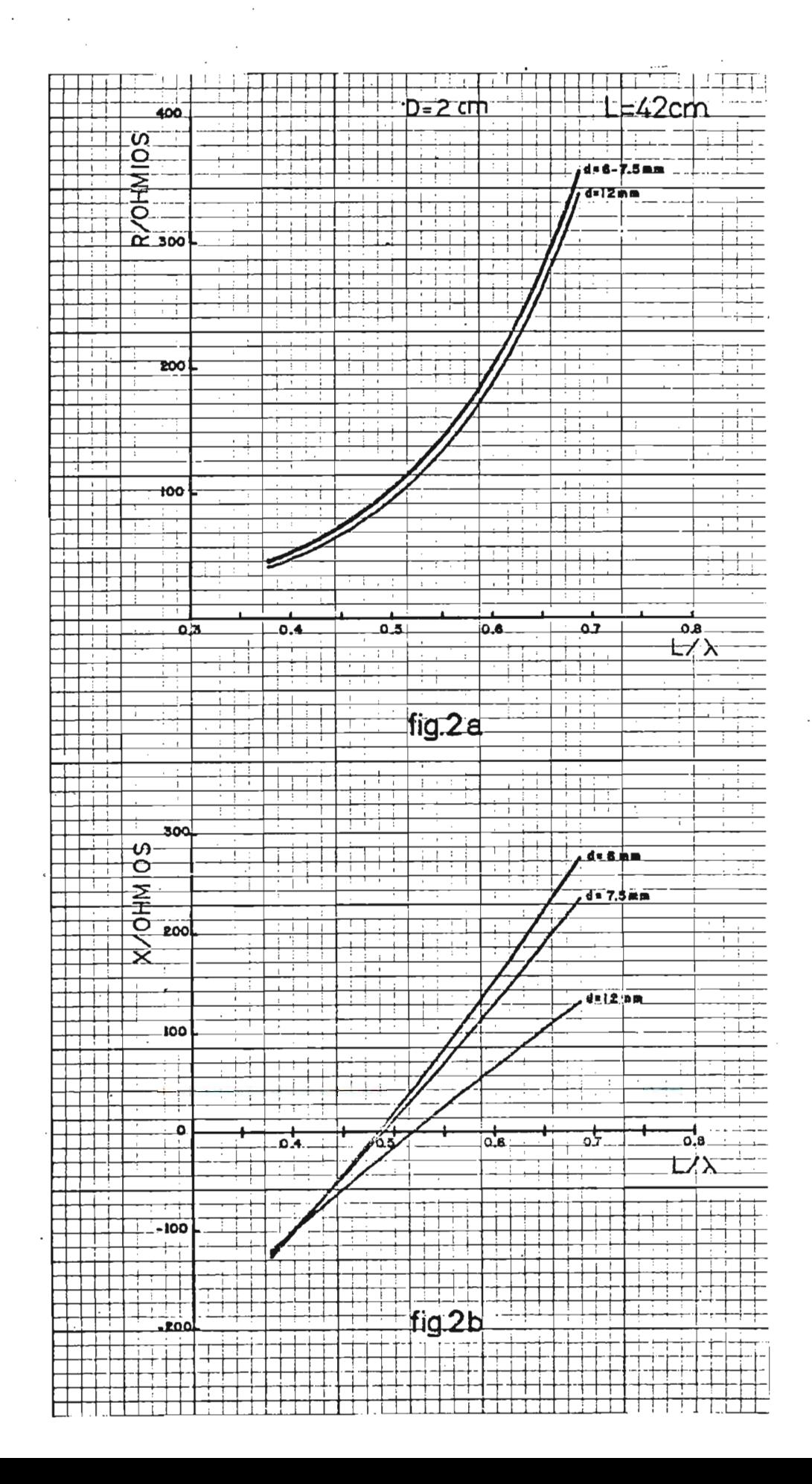

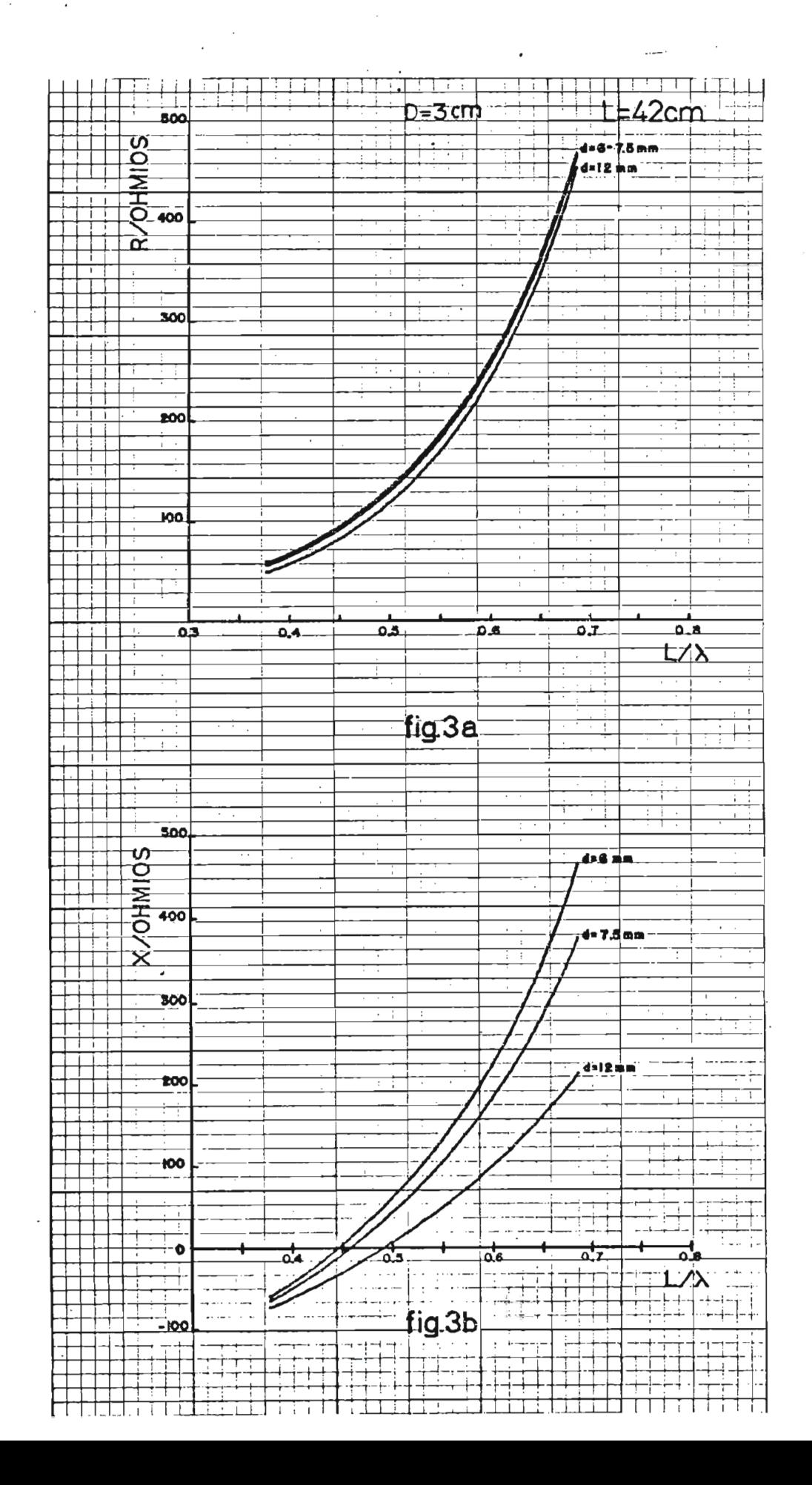

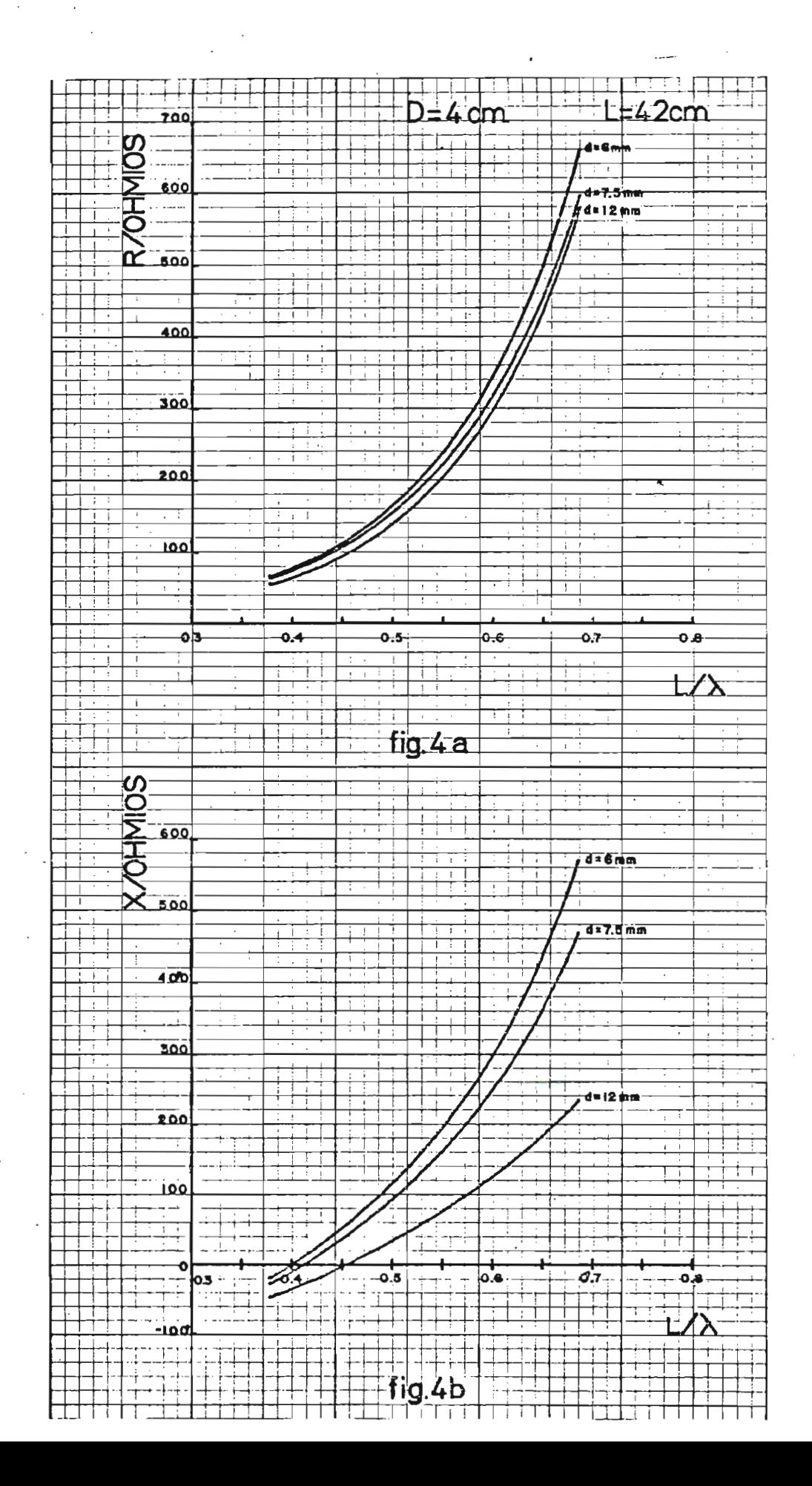

## LONGITUD DEL DIPOLO

 $l = 32$  cm.

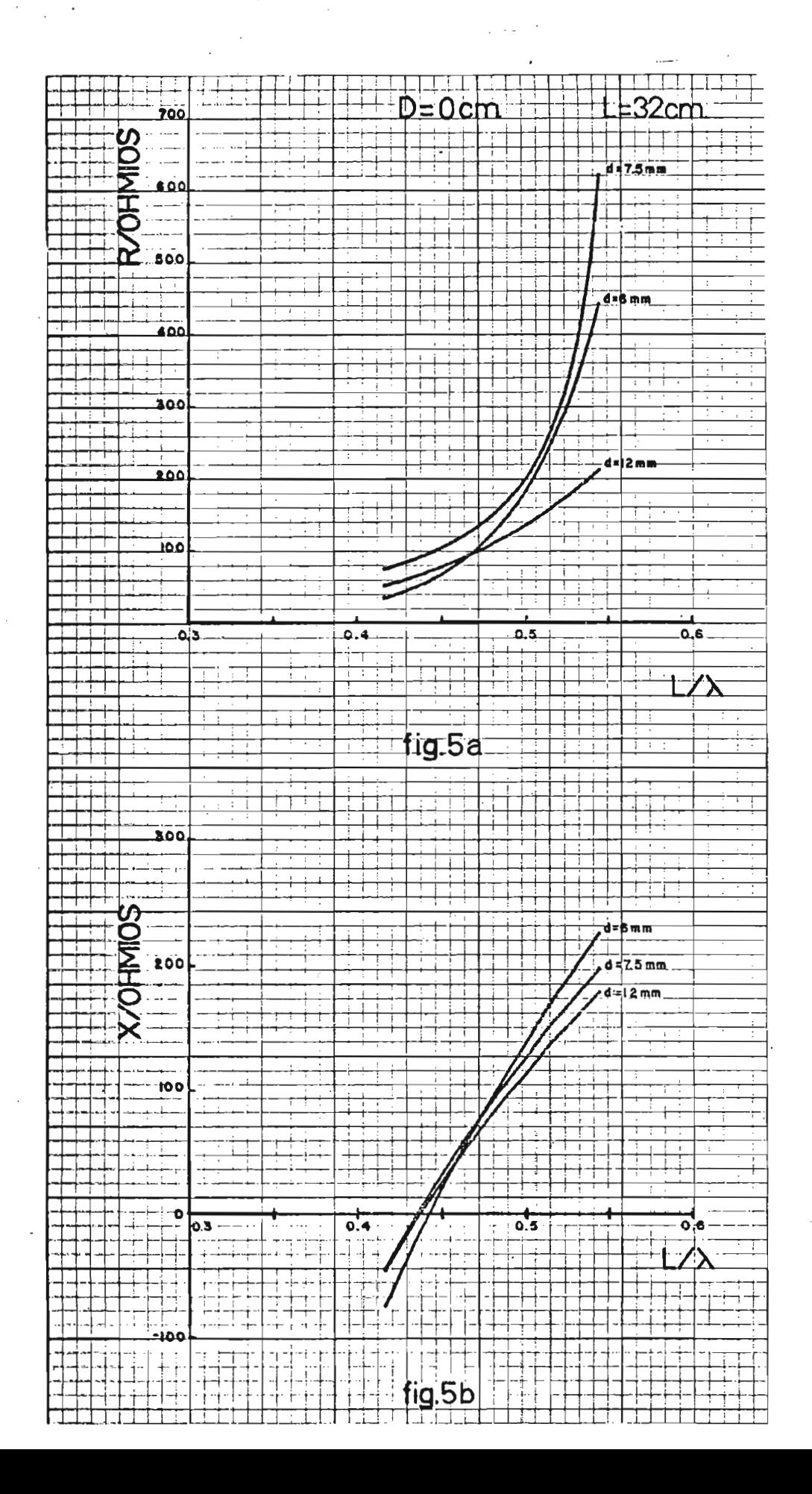

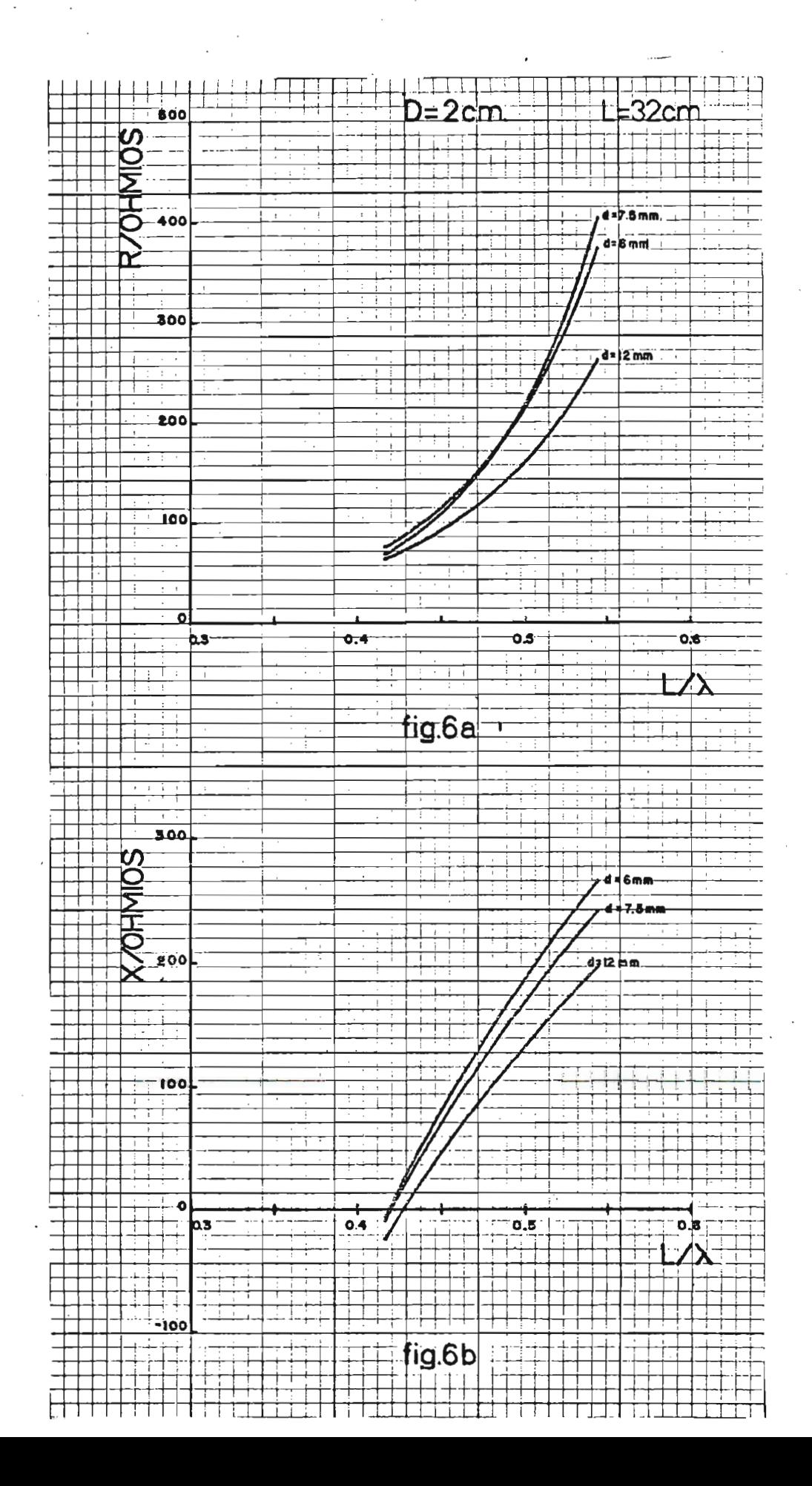

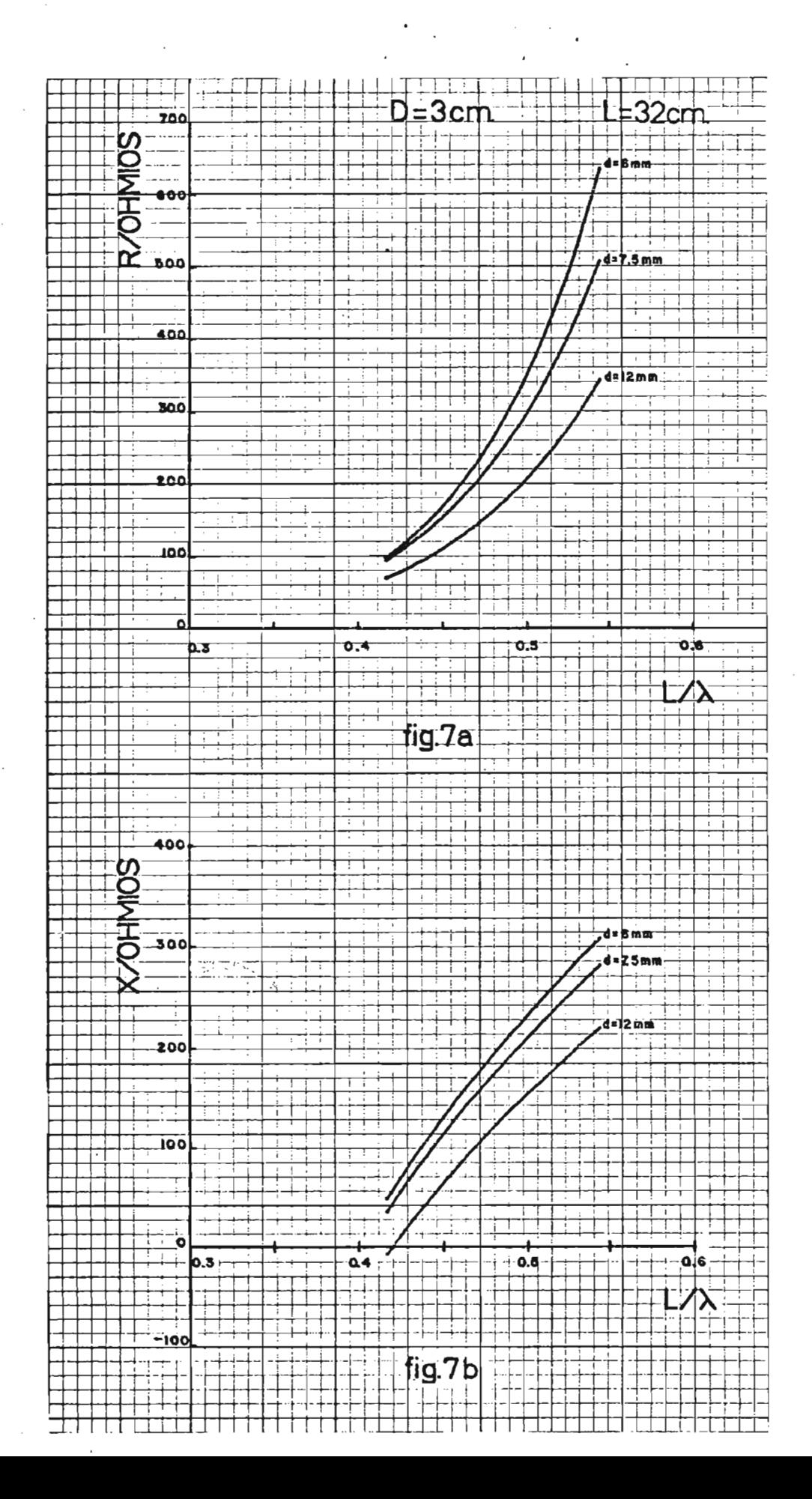

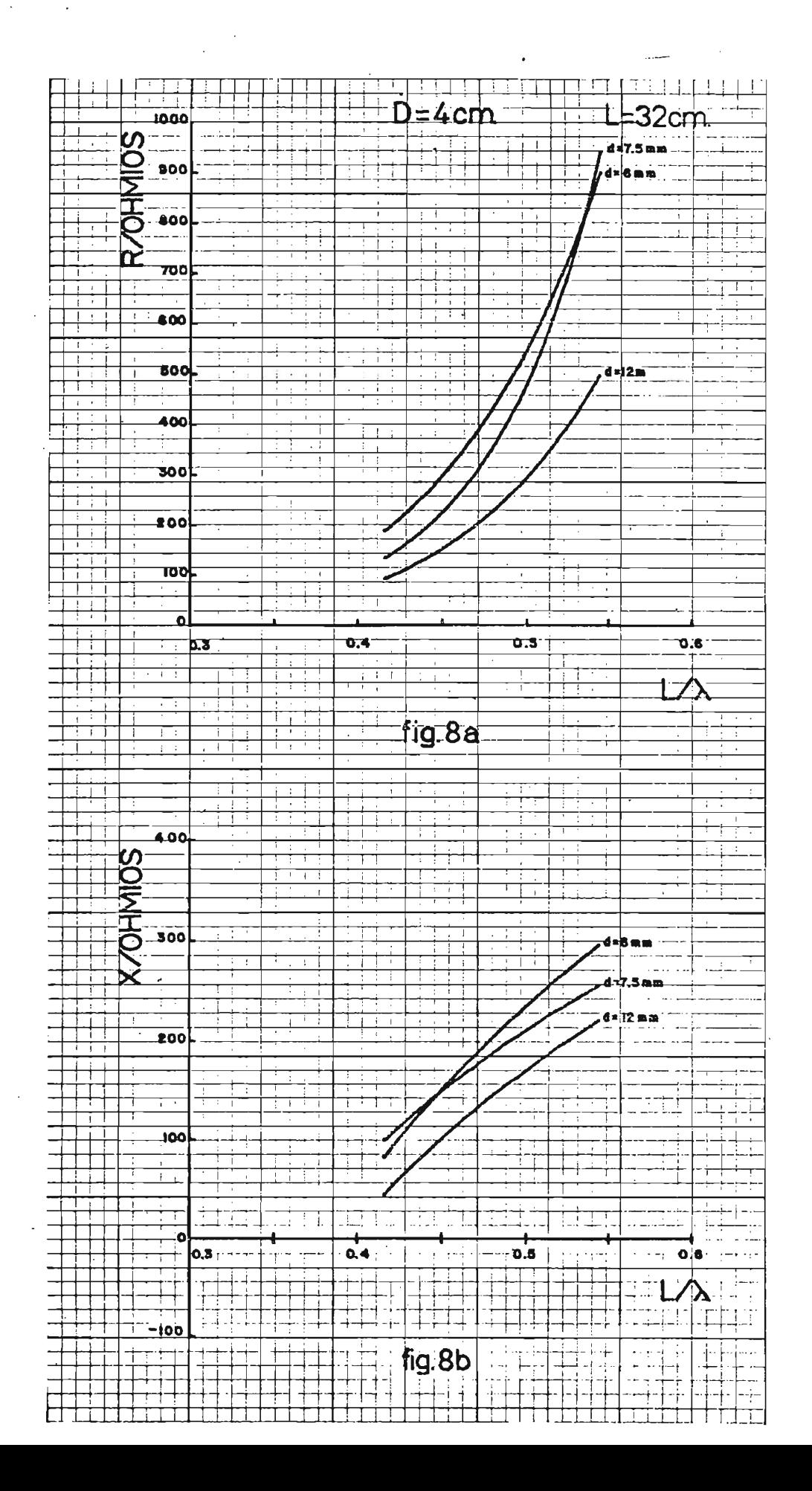

### CAPI TULO V

**Contract** 

CONCLUSIONES

 $\zeta\frac{\partial}{\partial t}\psi\neq0$ 

Antes de entrar a analizar las conclusiones mismas, es necesario indicar que las mediciones realizadas y, por tanto, los resultados obtenidos, están influidos por una capacidad parásita formada por la cer cania de los elementos que constituyen el dipolo. La existencia de ésta capacidad se ve manifestada en un corrimiento de la frecuencia'de resonancia. Veamos:

Una antena filamental de longitud  $\lambda /_{2}$  es resonan te a la frecuencia:

$$
\mathbf{f}_0 = \frac{C}{\lambda}
$$

debido a que la antena no es filamental, es decir que su diámetro "d" es comparable con la longitud de onda  $\lambda$ , se tiene:

$$
f_0 - \Delta f = \frac{C}{\lambda}
$$

Este efecto ha afectado a todas las mediciones, mas debido a que los resultados deseados se refieren a un análisis cualitativo y no cuantitativo, no es un impedimento su presencia.

EJ) triaba jo realizado ha permitido obtener impor tantes conclusiones respecto de la frecuencia de resonancia de los dipolos, considerando los parámetros cambiantes £, d, D. Esto se puede visualizar en la

siguiente tabla extraída luego de un análisis de las curvas obtenidas:

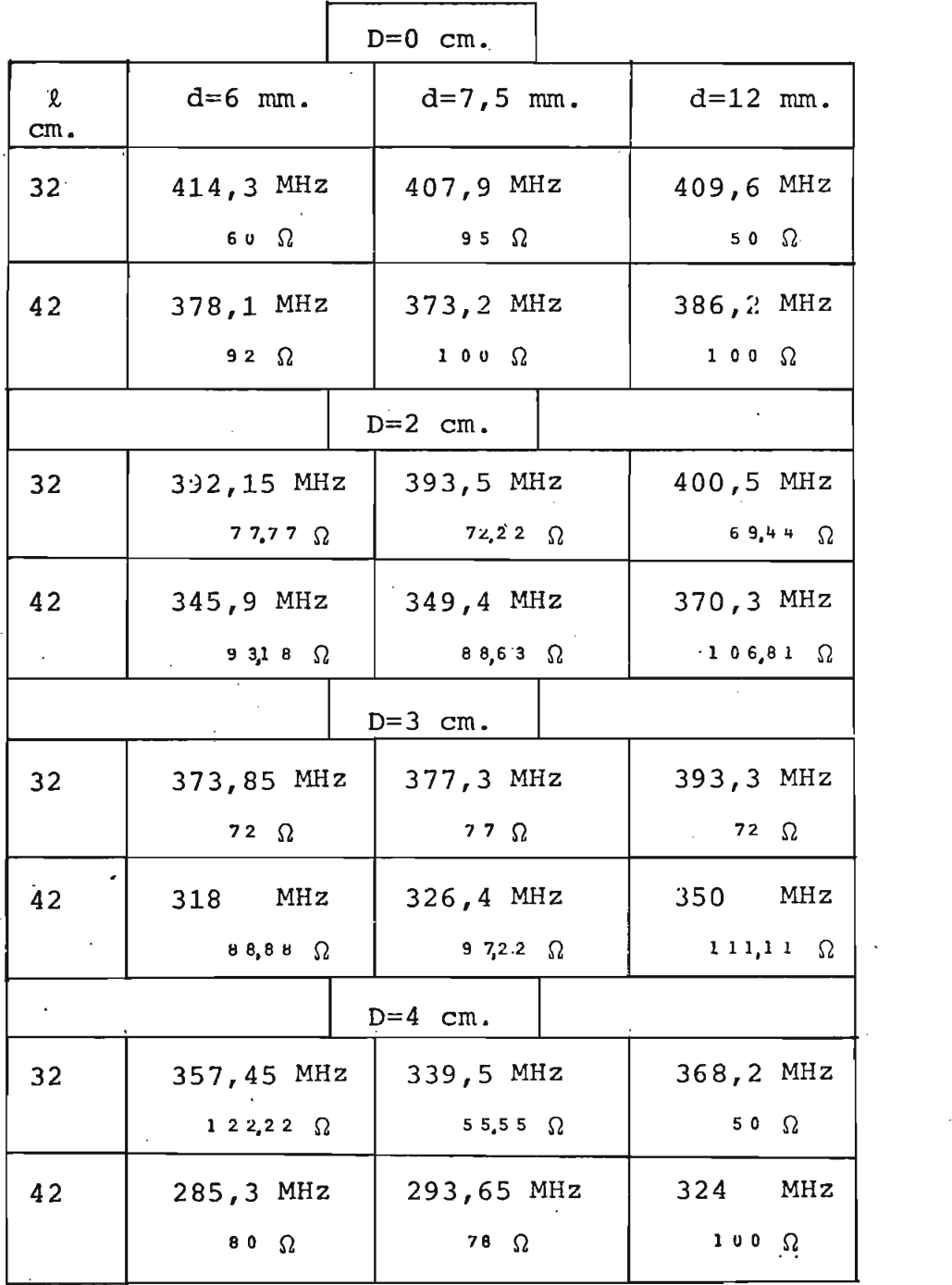

Los valores presentados nos muestran que la frecuencia de resonancia experimenta un aumento de su valor al ir variando ascendentemente el valor del diámetro "d" del dipolo.

En igual forma, si dirigimos nuestro interés al cambio de la frecuencia de resonancia, pero ésta vez considerando una variación del diámetro de la compen sación capacitiva  $(D)$ , se puede concluir que un au-mentó de éste parámetro influye en una disminución del valor de la frecuencia de resonancia.

Respecto de la longitud, se puede apreciar que su aumento produce una disminución de la frecuencia de resonancia.

Si bien éstas deducciones experimentales son im portantes, el objetivo de éste trabajo estaba encami nado a obtener conclusiones también experimentales, pero referentes a la impedancia de los dipolos, cuyo conocimiento como ya se ha dicho, es de gran impor tancia para el diseño. Esto que en principio se in tentó, no ha sido posible de lograrlo por algunas ra zones que merecen ser analizadas.

Ante todo, debemos partir del hecho de que las mediciones de impedancia fueron realizadas, obtenién\_ dose los resultados ya mostrados, pero sin poder lle\_ gar a una generalización del cambio de ése valor al variar los parámetros físicos considerados, princi palmente debido a dos razones fundamentales. La prime
ra se refiere a las condiciones en que fueron realizadas las mediciones; si bién se trató de que fueran las mejores, se deduce ahora que no fueron suficientes para la obtención de los resultados esperados; y la segunda que tiene relación con la insuficiencia del número de puntos medidos para poder generalizar el resultado final.

A éstas dos razones que por sí solas dan una jus tificaciÓn aceptable a todo lo indicado, es necesario añadir una tercera y es la falta de información referencial que, respecto de dipolos compensados capaciti\_ vamente, se tiene. Esta última razón ha sido un obstá culo grande al tratar de dar justificación teórica a los resultados de impedancia obtenidos. La gran varia ción de impedancia observada en la tabla anterior es en cierta forma aceptable, pero no demostrada en éste trabajo, por la distribución no sinusoidal de la corriente en las antenas dipolo analizadas.

El estudio experimental es importante y aunque, como en éste caso, no ha. sido posible la obtención de los resultados esperados, deja una posibilidad de se guir adelante fundamentando ése trabajo posterior en las experiencias ya existentes.

## ANEX O

 $\sim$ 

 $\label{eq:1} \begin{array}{c} C\frac{\partial \phi}{\partial t} + \frac{\partial \phi}{\partial t} \end{array}$ 

 $\lambda$ 

### AJUSTE DE CURVAS MÉTODO DE MÍNIMOS CUADRADOS

Todas las curvas que se han obtenido, han sido sas sas dat, as que se man executivo, nan situo su assoc emperimentantes. Botos datos, por su naturaleza, presentan mayor o menor grado de dispersión al momento de representarlos en un plano cartesiano. Esta característica hizo que las curvas logradas ser obtenidas luego de un estudio estudio estadística estadística estadística estadística estudio est tico simple denominado de Mínimos Cuadrados Cuadrados Cuadrados Cuadrados Cuadrados Cuadrados Cuadrados Cuadrados Cuadrados Cuadrados Cuadrados Cuadrados Cuadrados Cuadrados Cuadrados Cuadrados Cuadrados Cuadrados Cuadrado tico simple denominado "Método de Mínimos Cuadrados para Curvas de Ajuste" el mismo que en forma conci-<br>sa se describe.

Una vez realizadas las mediciones necesarias se tealizadas las mediciones necesalias.<br>Sin importante de relacionarias se tenían dos variables que relacionar. Sin impor-tar cuáles eran esas variables, lo que se quería e-<br>ra expresar ésta relación mediante una ecuación ma ra expresar ésta relación mediante una ecuación<br>temática.

Al grafizar los resultados de las mediciones, se obtient de producturo de puntos mediciones, vo ana serre de pantos dropersos que ar ser unidos no conseguíamos tener una idea de la forma<br>de curva resultante. Sin embargo, con el denominado representarion en exemploy con el mondialmento una de Dispersion , se puede ya representar una curva que se llama de "Aproximación". Por ejem-<br>plo, si se ve que los puntos representados al ser u nidos se aproximan a una recta, se dice que entre las variables existe una tecnol de decembre una sinonale de la civilidad de la civilidad de la civilidad de la es recta sino una parabola de la curva de curva de la curva de la curva de la curva de la curva de la curva de es recta sino una parábola o cualquier otra curva, se dice que la relación existente entre las varia--<br>bles es "no lineal".

Con éste planteamiento general, el problema se reduce pronuncture generar, ex pressente se

66.

se ajusten a los puntos datos, denominándose a éste proceso como búsqueda de la "curva de ajuste".

Tipos comunes de curvas de aproximación son:

 $Y = a_0 + a_1x$ recta a o + + a2x' parábola  $\frac{1}{2}$  + a<sup>2</sup> + a<sup>3</sup>  $\frac{1}{2}$  + a<sup>2</sup> + a<sup>2</sup>  $\frac{1}{2}$  + a<sup>2</sup>  $\frac{1}{2}$  +  $\frac{1}{2}$  +  $\frac{1}{2}$  +  $\frac{1}{2}$  +  $\frac{1}{2}$  +  $\frac{1}{2}$ 

o en general,

 $Y = a_0 + a_1 x + \ldots + a_n x^n$  curva de grado n

Si la unión de los puntos se realizara arbitrariamente y a juicio de quien lo haga, con seguridad aparecerían diferentes tipos de curvas y, obviamente, diversas ecuaciones. Para evitar ésta arbitrariedad es necesario introducir el concepto de la "mejor cur va de ajuste". Para ésto, consideremos la curva:

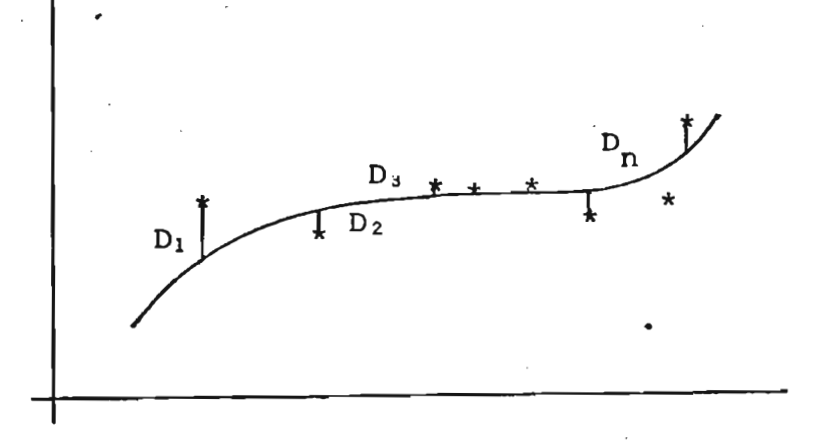

Supongamos que los datos puntuales obtenidos son los marcados y que una curva de aproximación es la dada contentada son los marcados y que una curva de aproximación es la da da.

Puede observarse que al no pasar la curva por los puede errores por executiva por executiva por executiva por executiva por executiva por executiva por executiva por los puntos, se obtienen errores por exceso  $(D_1)$  o por defecto (D<sub>2</sub>). Una medida de la bondad del ajuste está<br>dada por la cantidad:

$$
D_1^2 + D_2^2 + \ldots + D_n^2
$$

y se dice que de todas las curvas de aproximación a una serie de de datos puntuales, la curva que aproximación a propiedad de panta

 $D_1^2 + D_2^2 + \ldots + D_n^2$  es mínima

se conoce como la "mejor curva de ajuste", dicié\*nd£ se como la mejor curva de ajuste , uiciendo se además que se ajusta a los datos por "mínimos cua

\*A partir de ésto, hagamos la suposición de que partir ac esto, nagamos ra saposición de que

# Y = a0 + a¿x

en éste caso, las constantes a0 y ai se logran a en éste caso, las constantes a<sub>0</sub> y a<sub>1</sub> se logran a<br>partir de:

 $\mathcal{L} = \mathcal{L} \times \mathcal{L}$  and a  $\mathcal{L} = \mathcal{L} \times \mathcal{L}$  $XY = a$ 

$$
a_0 = \frac{(\Sigma Y) (\Sigma X^2) - (\Sigma X) (\Sigma XY)}{N \Sigma X^2 - (\Sigma X)^2}
$$

$$
a_1 = \frac{N \Sigma XY - (\Sigma X) (\Sigma Y)}{N \Sigma X^2 - (\Sigma X)^2}
$$

De ésta manera, se logran sacar las ecuaciones de las manera, se rogian sacar las ecuaciones de las curvas de ajuste. Aunque aquí se muestra únicamente la consecusión de la ecuación de la recta, la obtención de ecuaciones de curvas distintas es realizada<br>en forma similar.

Ahora bien, necesitamos conocer la medida en que Ahora bién, necesitamos conocer la medida en que una ecuación, lineal o no, describe la relación entre las variables consideradas. A éste grado de relación se denomina "correlación". Como nuestro caso involu-cra únicamente dos variables, corresponde al denomina do "correlación simple".

Nuevamente, si los puntos en el diagrama de dispersión parecen acercarse a una recta, se habla de una correlación lineal y de una no lineal en el caso<br>contrario.

Para medir la correlación entre las variables e-<br>xiste el llamado "coeficiente de correlación" (r),

Para medir la correlación entre las variables e-

del cual no nos interesa conocer más que su forma de cálculo:<br>cálculo:

$$
\mathbf{r} = \frac{\mathbf{N} \ \Sigma \mathbf{X} \mathbf{Y} - (\Sigma \mathbf{X}) \ (\Sigma \mathbf{Y})}{\sqrt{\{\mathbf{N} \ \Sigma \mathbf{X}^2 - (\Sigma \mathbf{X})^2\} \ \{\mathbf{N} \ \Sigma \mathbf{Y}^2 - (\Sigma \mathbf{Y})^2\}}}
$$

El valor de r tiene como límite máximo a la un\_i dad, de manera que un coeficiente de correlación que tienda o se aproxime a ése valor estará indicando que la curva de ajuste tiene una buena aproximación a los datos puntuales.

Este estudio estadístico fue necesario en el trabajo realizado y fue posible de hacerlo en la microcomputadora TEKTRONIX 4051 que posee programas para ejecutarlo.

En la consecución de las ecuaciones de curvas **se** trató de conseguir un factor de correlación alto para asegurar unas curvas de ajuste que se apeguen lo más fielmente a los datos puntuales conseguidos en forma experimental.

Engineering nandbook, Primera Edición, McGraw - Hill Book Company, New York, 1.961.

W. L. WEEKS, Antenna Engineering, Primera Edición, Me W. L. WEEKS, Antenna Engineering, Primera Edición, Mc<br>Graw-Hill Book Company, New York, 1.968.

- SCHELKUNOFF, S., Antennas. Theory and Practice, Prime ra Edición, Applied Mathematics Series,<br>New York, 1.952.
- KRAUS, J. D., Antennas, Harvard University Press, Cam<br>bridge, Mass., 1.956.
- GENERAL RADIO COMPANY, Operating Instructions. Type 1602-B Admitance Meter, General Radio Company, West Concord, Massachusetts, 1.965.

 $G_{\rm eff}$  General Radio company, operating Instructions. Typerating Instructions. Typerating Instructions. Typerating Instructions. The company  $G$ 

ant, Operating Instructions. Type 874-UB Balun, General Radio Company, West<br>Concord, Massachusetts, 1.962.

ANY, Operating Instructions. Type 1216-A Unit I-F Amplifier, West Concord,<br>Massachusetts, 1.963...